## การเปรียบเทียบและประเมินขล

ในบทนี้จะกล่าวถึง การเปรียบเทียบระหว่างวิธีการในการคำนวณหาจำนวนแผ่นสังกะสีที่นิยม ใช้กันในปัจจุบัน และ วิธีการคำนวณหาจำนวนแผ่นสังกะสีโดยใช้โปรแกรมคอมพิวเตอร์ ซึ่งทางผู้วิจัย ได้นำแบบตัวอย่างระบบท่อลมที่มีลักษณะแตกต่างกัน 3 ลักษณะ มาใช้ในการเปรียบเทียบระหว่างวิธี ทั้งสองบ้างต้น ตัวอย่างระบบท่อลมนี้จะแสดงให้เห็นถึงประสิทธิภาพบองโปรแกรมคอมพิวเตอร์ในด้าน ิการประมวลผลที่มีอำนวนข้อมูลมากและหลากหลาย รวมถึงการแสดงผลลัพธ์ของรูปแบบแผ่นคลี่ที่ ชัดเจนซึ่งสามารถนำผลลัพธ์ดังกล่าวไปตัดลงบนแผ่นสังกะสีอริงเพื่อนำไปใช้ในการขึ้นรูปทำท่อลม

#### ลักษณะของวิธีการคำนวณหาจำนวนแผ่นสังกะสีในปัจจุบัน

ในการคำนวณหาอำนวนแย่นสังกะสีที่ใช้ วิศวกรผู้รับเหมาอะทำการวัดอากแบบเพื่อให้ได้ ข้อมูลความกว้าง (W), ความลึก (D) และความยาว (L) ของท่อลมตรงขนาดต่าง ๆ ในแบบ ในขณะ ที่ท่อลมส่วนที่เป็นท่อโค้ง (Elbow), ท่อแยก (Branch), บ้อต่อเปลี่ยนบนาด (Transition) และ ข้อต่อเปลี่ยนรูป (Tranformer) อะคิดในลักษณะที่เป็นท่อลมตรงทั้งหมด อากนั้นอะอัดกลุ่มท่อลม ตามเบอร์สังกะสี แล้วถึงคำนวณหาพื้นที่ของขนาดท่อลมต่าง ๆ ในเบอร์สังกะสีเดียวกัน และ คำนวณ หาอำนวนแผ่นสังกะสีที่ใช้ในแต่ละเบอร์สังกะสี โดยการนำบนาดพื้นที่บองสังกะสีในหนึ่งแผ่นไปหาร พื้นที่ท่อลมที่คำนวณได้ กล่าวคือ การคำนวณในลักษณะนี้หมายความว่าสังกะสีทุกแผ่นถูกสมมติว่าใช้ เต็มพื้นที่โดยไม่มีเศษเหลือ ซึ่งในทางปฏิบัติเป็นไปไม่ได้ และ วิศวกรผู้คำนวณรวมถึงผู้รับเหมาก็ทราบ ถึงเหตุยลข้อนี้ดี จึงได้มีการเยื่อเหลือจำนวนแย่นสังกะสีไว้สำหรับส่วนนี้ รวมทั้งรูปแบบการตัดสังกะสี ้ที่ไม่แน่นอนทำให้ต้องเผื่องำนวนแผ่นสังกะสีที่อาจถูกตัดเสียด้วย ซึ่งทางวิศวกรผู้รับเหมา และ ช่างตัด ้สังกะสื่อะทำการตกลงกัน เพื่อให้ได้อำนวนแผ่นสังกะสีรวมถึงอำนวนแผ่นสังกะสีที่กล่าวถึงข้างต้น ซึ่ง เป็นที่ยอมรับของทั้งสองฝ่าย โดยทั่วไปค่าเปอร์เชนต์ในการประมาณเพิ่มอากอำนวนแผ่นสังกะสีทาง จินตภาพจะอยู่ในช่วง 25 - 30 เปอร์เชนต์

#### ลักษณะของวิธีการคำนวณหากำนวนแผ่นสังกะสีโดยใช้โปรแกรมคอมพิวเตอร์

์ในการคำนวณหาอำนวนแผ่นสังกะสีที่ใช้อริง โปรแกรมคอมพิวเตอร์ได้แบ่งการคำนวณจอก เป็น ธ กลุ่ม คือ

#### **MORNEY** (Straight Duct)  $1.$

ข้อมูลที่ใช้ในการคำนวณ คือ ความกว้าง ( $W_n$ ), ความลึก ( $D_n$ ), ความยาว ( $L_n$ ) และ ความดันสถิต (Static Pressure) ของท่อลมในระบบ โดยความยาวที่ใช้ในหัวข้อนี้เป็นความยาวของ ท่อลมตรงเท่านั้น และ ถ้าผู้ใช้ต้องการความถูกต้องและแม่นยำในการคำนวณมากขึ้น ผู้ใช้ควรป้อน ข้อมูลของความยาวในส่วนของท่อลมที่มีขนาดหน้าตัดท่อลมเท่ากันแต่ไม่ต่อเนื่องกัน ในลักษณะที่แยก อากกันเพื่อให้ได้แผ่นคลี่ที่ถูกต้องตามแบบแปลนทุกประการ สำหรับการเลือกเบอร์สังกะสีในโปรแกรม คอมพิวเตอร์ได้กำหนดหลักเกณฑ์ตามมาตราฐานของ SMACNA หรือ ผู้ใช้สามารถกำหนดหลักเกณฑ์ ในการเลือกเบอร์สังกะสีตามหลักเกณฑ์ที่เหมาะสมบองผู้ใช้ รวมทั้งรูปแบบและความยาวบองตะเบ็บบ้าง (Longituditional Seam) และ ความยาวตะเบ็บปลาย (Transverse Seam) ได้มีการกำหนดไว้ ตามมาตราฐานการขึ้นรูปทำท่อลมหน้าตัดรูปสี่เหลี่ยม รูปแบบและลักษณะในการพับตะเข็บดังกล่าว ผู้ใช้สามารถดูได้ทางหน้าออภาพ เพื่อให้เข้าใจและสามารถเลือกรูปแบบให้เหมาะสมกับลักษณะของ การดำเนินการระบบท่อลม

2. บ้อต่อเปลี่ยนบนาด (Transition Joint)

ข้อมูลที่ใช้ในการคำนวณ คือ ความกว้างของท่อลมใหญ่ (W ), ความลึกของท่อลมใหญ่ (D.) ความกว้างบองท่อลมเล็ก (W.) และ ความลึกบองท่อลมเล็ก (D.) รวมทั้งชนิดบ้อต่อเปลี่ยนบนาด สำหรับการคำนวณค่าความยาวโปรแกรมคอมพิวเตอร์มีค่ามาตราฐานของอัตราส่วนการเปลี่ยนขนาด คือ 4 เท่าบองผลต่างระหว่าง  $\mathbf{W}_{i}$ -  $\mathbf{W}_{g}$  หรือ  $\mathbf{D}_{i}$ -  $\mathbf{D}_{g}$  ซึ่งเป็นค่ามาตราฐานในการหาความยาวบอง บ้อต่อเปลี่ยนบนาด รวมทั้งรูปแบบและความยาวบองตะเบ็บบ้าง (Longituditional Seam) และ ความยาวตะเบ็บปลาย (Transverse Seam) ได้มีการกำหนดไว้ตามมาตราฐานการขึ้นรูปทำท่อลม หน้าตัดรูปสี่เหลี่ยม รูปแบบและลักษณะของข้อต่อเปลี่ยนขนาดชนิดต่าง ๆ ผู้ใช้สามารถดูได้ทางหน้า จอภาพเพื่อให้เข้าใจและสามารถเลือกรูปแบบให้เหมาะสมกับลักษณะของการดำเนินการระบบท่อลม

#### บ้อต่อเปลี่ยนรูป (Transformer Joint) Э.

ข้อมูลที่ใช้ในการคำนวณ คือ ความกว้างของท่อลมที่ <sub>1</sub> (W<sub>,</sub>), ความลึกของท่อลมที่ <sub>1</sub>  $(D_1)$  ความกว้างบองท่อลมที่ 2 (W,) และ ความลึกบองท่อลมที่ 2 (D,) รวมทั้งชนิดข้อต่อเปลี่ยนรูป สำหรับการคำนวณค่าความยาวโปรแกรมคอมพิวเตอร์มีค่ามาตราฐานของอัตราส่วนในการเปลี่ยนรูป คือ 4 เท่าบองผลต่างระหว่าง  $\mathbf{W}_{_{1}}$ -  $\mathbf{W}_{_{2}}$  หรือ  $\mathbf{D}_{_{1}}$ -  $\mathbf{D}_{_{2}}$  ซึ่งเป็นค่ามาตราฐานในการหาความยาวบอง บ้อต่อเปลี่ยนรูป รวมทั้งรูปแบบและความยาวบองตะเข็บข้าง (Longituditional Seam) และ ความยาวตะเบ็บปลาย (Transverse Seam) ได้มีการกำหนดไว้ตามมาตราฐานการขึ้นรูปทำท่อลม รูปแบบและลักษณะของข้อต่อเปลี่ยนรูปชนิดต่าง ๆ ผู้ใช้สามารถดูได้ทางหน้า หน้าตัดรูปสี่เหลี่ยม ้ออภาพเพื่อให้เข้าใจ และสามารถเลือกรูปแบบให้เหมาะสมกับลักษณะของการดำเนินการระบบท่อลม

4. คอหัวอ่ายลม (Booting)

บ้อมูลที่ใช้ในการคำนวณ คือ ความยาว (L), ความกว้าง (W), ความสูง (H), รัศมี (R) รูปแบบแผ่นคลื่และชนิดของคอหัวอ่ายลม รวมถึงความยาวของตะเข็บข้าง (Longituditional Seam) และความยาวตะเบ็บปลาย (Transverse Seam) ได้มีการกำหนดไว้ตามมาตราฐานบอง SMACNA ชิ่งผู้ใช้สามารถดูลักษณะและรูปแบบแผ่นคลีได้ทางหน้าออภาพ

5. ท่อโค้งและท่อแยก (Elbow & Branch)

สำหรับการคำนวณในหัวข้อนี้ โปรแกรมคอมพิวเตอร์มิได้แสดงรูปแบบแผ่นคลี่ท่อโค้ง และท่อแยกไว้ แต่มีการประมาณหาพื้นที่ของท่อโค้งและท่อแยกโดยข้อมูลที่ใช้ในการคำนวณในหัวข้อนี้ คือ ความกว้างบองหน้าตัดท่อลม  $\,$  ( $\rm W_{_1},\ W_{_2},\ W_{_3},\ W_{_4})\,$  และ ความลึกบองหน้าตัดท่อลม ( $\rm D$ ) รวมทั้ง ชนิดของท่อโค้งและท่อแยก ซึ่งโปรแกรมคอมพิวเตอร์ได้แสดงถึงรูปแบบต่าง ๆ ของท่อโค้งและท่อแยก โดยผู้ใช้สามารถเรียกดูได้ทางออภาพเพื่อความถูกต้องในการคำนวณ

#### ตัวอย่างระบบท่อลมที่ 1

ผู้วิจัยได้ออกแบบระบบท่อลมตามหลักการของการคำนวณ ตัวอย่างระบบท่อลมในหัวบ้อนี้

การะโหลดความเย็น (Cooling Load Capacity) และ การหาปริมาณอากาศส่งเข้าห้องปรับอากาศ รวมทั้งใช้วิธีการความเสียดทานเท่ากัน (Equal Friction Method) ในการหาขนาดท่อลมของระบบ ้ลักษณะเด่นของตัวอย่างระบบท่อลมนี้ คือ มีท่อลมส่วนใหญ่เป็นท่อลมตรงและมีลักษณะของหัวอ่ายลม แบบสี่เหลี่ยมบัตุรัส (Square Diffuser) ซึ่งนิยมใช้ในงานระบบท่อลมโดยทั่วไป

รายละเอียดต่าง ๆ ของข้อมูลในตัวอย่างระบบท่อลมที่ใช้ในการคำนวณหาอำนวนแผ่นสังกะสั ที่ใช้จริงของตัวอย่างระบบท่อลมที่ 1 โดยวิธีการคำนวณที่ใช้ในปัจจุบัน มีดังนี้

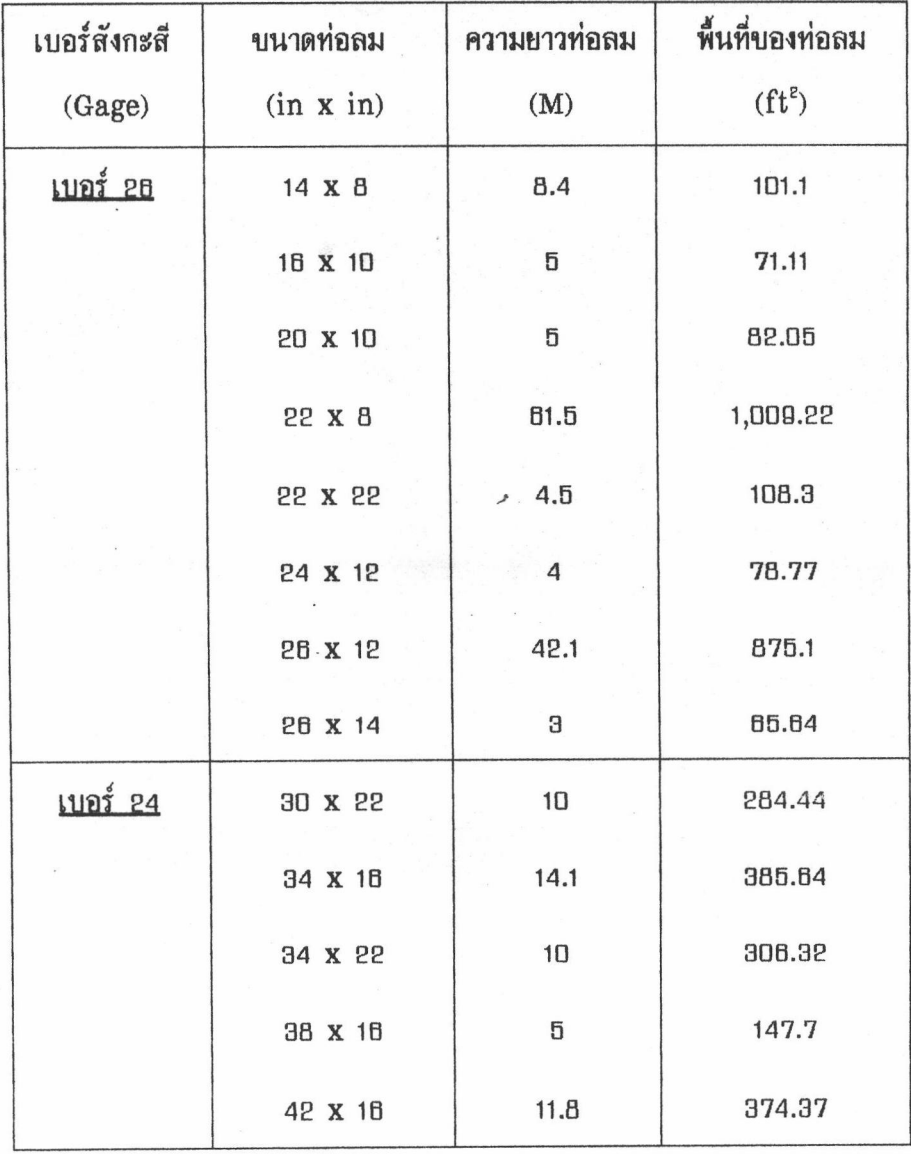

ตารางที่ 4.1 รายละเอียดของข้อมูลระบบท่อลมอากตัวอย่างระบบท่อลมที่ 1

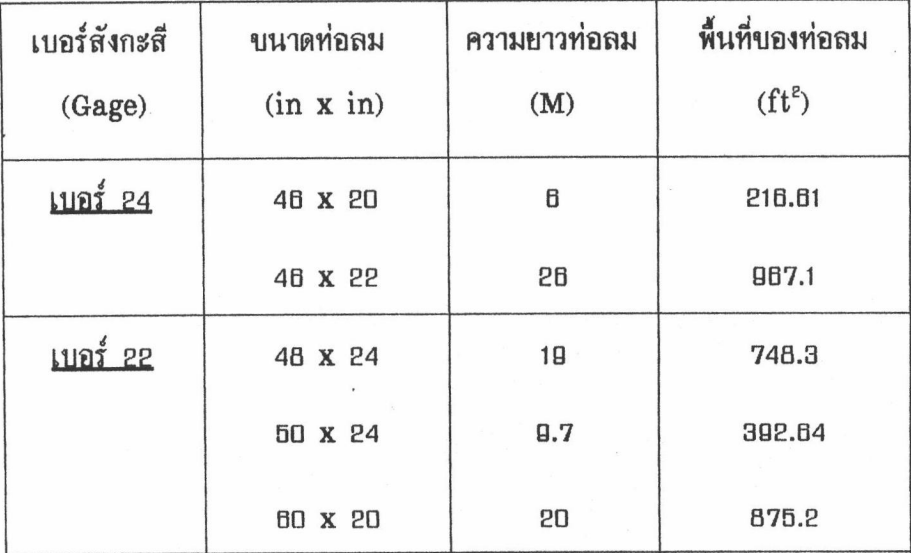

ความดันสถิต (Static Pressure, S.P.) ในตัวอย่างระบบท่อลมนี้มีค่าเท่ากับ 1 นิ้วน้ำ ชึ่งเป็นค่าความดันสถิตปกติในระบบปรับอากาศโดยทั่วไป เพราะฉะนั้น การจัดกลุ่มท่อลมตามบนาด เบอร์สังกะสีเป็นไปตามตาราง ข.7 1" W.G. Narrowscope Duct Construction ในภาคผนวก ข. และ ในการหาพื้นที่ของท่อลมขนาดต่าง ๆ ในหน่วยตารางฟูต ใช้สมการข้างล่างนี้

$$
DuctArea(\hat{H}^2) = 0.547(W+D)L
$$
\n(4.1)

โดย W คือ ความกว้างของหน้าตัดท่อลม, นิ้ว

D คือ ความลึกของหน้าตัดท่อลม, นิ้ว

L คือ ความยาวบองท่อลม, เมตร

ขนาดของแผ่นสังกะสีมาตราฐานที่ใช้ คือ 8 ฟุต x 4 ฟุต มีขนาดพื้นที่เท่ากับ 32 ตารางฟุต ดังนั้น การคำนวณหาจำนวนแผ่นสังกะสีทางอินตภาพในแต่ละเบอร์สังกะสีมีรายละเอียดดังนี้

<u>เบอร์ 26:</u> พื้นที่ของท่อลมทั้งหมด = 101.1 + 71.11 + 82.05 + 1009.22 + 108.3 + 78.77  $+ 875.1 + 85.84$ ตารางฟุต 2391.29

 $\frac{2391.29}{32}$ อำนวนแผ่นสังกะสีทางอินตภาพ แผ่น 74.73  $\simeq$ 75

เบอร์ 24 : พื้นที่ของท่อลมทั้งหมด = 284.44 + 385.64 + 306.32 + 147.7 + 374.37  $+ 216.61 + 967.1$ ตารางฟุต 2682.18

 $\frac{2682.18}{32}$ จำนวนแผ่นสังกะสีทางจินตภาพ แผ่น  $83.82 \cong 84$ 

เบอร์ 22 :

พื้นที่ของท่อลมทั้งหมด = 748.3 + 392.64 + 875.2

ตารางฟุต 2016.14

 $\frac{2016.14}{32}$ ่<br>อำนวนแผ่นสังกะสีทางอินตภาพ แผ่น  $\simeq$ 63

สำหรับตัวอย่างระบบท่อลมนี้ใช้ค่าเปอร์เซนต์ ในการคำนวณหาอำนวนแผ่นสังกะสีที่ใช้อริง ดังนั้น อำนวนแผ่นสังกะสีที่ใช้อริงในแต่ละเบอร์สังกะสี ในการประมาณเท่ากับ 27 เปอร์เซนต์ มีดังนี้

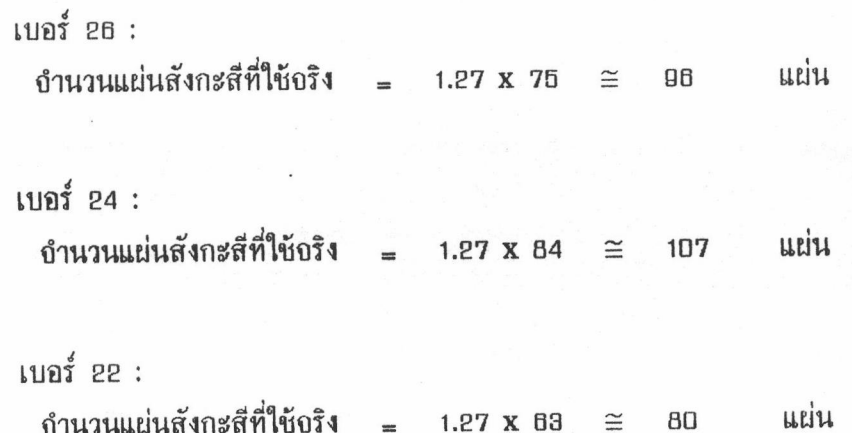

้อากแบบแปลนตัวอย่างของระบบท่อลมชิ้นส่วนของระบบท่อลมที่มิได้นำมาคำนวณในขั้นตอน บ้างต้น คือ คอหัวอ่ายลมแบบสี่เหลี่ยม (Rectangular Booting) บองท่อลมกลับ (Return Duct) ซึ่งมีขนาดความกว้าง (W) = 22 นิ้ว, ความยาว (L) = 40 นิ้ว และ ความสูง (H) = 20 นิ้ว อำนวน ทั้งหมด อ ชิ้น อากตาราง ข.7 เบอร์สังกะสีที่ใช้สำหรับคอหัวอ่ายลมที่มีด้านที่กว้างที่สุดเท่ากับ 40 นิ้ว

คือ เบอร์ 24 ดังนั้น การประมาณพื้นที่ทางอินตภาพอึงใช้สูตรการหาพื้นที่รูปสี่เหลี่ยมคางหมู

พื้นที่ทางอินตภาพของคอหัวอ่ายลมแบบสี่เหลี่ยม =  $9 \times [2 \times \frac{1}{2}(40 + 20)20 + 2 \times \frac{1}{2}(22 + 20)20]$ ตารางน้ำ 18360 ตารางฟุต 127.5

> ถำนวนแผ่นสังกะสีทางถิ่นตภาพ =  $\frac{127.5}{32} \approx 4$ แผ่น

> ่<br>บำนวนแผ่นสังกะสีที่ใช้บริง = 1.27 x 4 ≅ 6 แผ่น

ดังนั้น ผลรวมของจำนวนแผ่นสังกะสีที่ใช้จริงในแต่ละเบอร์สังกะสี ซึ่งคำนวณโดยวิธีที่ใช้กัน ในปัจจุบัน มีผลสรุปดังนี้คือ เบอร์ 26 = 96 แผ่น, เบอร์ 24 = 113 แผ่น, เบอร์ 22 = 80 แผ่น

ขั้นตอนต่อไปจะแสดงถึงลักษณะข้อมูลของชิ้นส่วนระบบท่อลมต่าง ๆ ที่จะนำไปใช้ในการ ้คำนวณหารูปแบบแผ่นคลื่บองชิ้นส่วนท่อลม และ อำนวนแผ่นสังกะสีที่ใช้อริงบองท่อลมในตัวอย่าง ระบบท่อลมที่ 1 โดยใช้โปรแกรมคอมพิวเตอร์ในการคำนวณ และนำรูปแบบแผ่นคลี่ที่ได้มาตัดลงบน แผ่นกระดาษชึ่งใช้แทนแผ่นสังกะสีขนาด 8 ฟุต x 4 ฟุต โดยใช้อัตราส่วน 1 เชนติเมตร ต่อ 1 ฟุต ้อากนั้นนำแผ่นคลี่บองท่อลมทั้งหมดที่ได้มาทำการขึ้นรูปทำท่อลม และ สร้างแบบอำลองระบบท่อลม (Duct Model System) เพื่อตรวจสอบความถูกต้องในการประมวลผลบองโปรแกรม และ สามารถ นำแผ่นคลี่ที่ได้อากการประมวลผลนี้ไปใช้ในการขึ้นรูปทำระบบท่อลมได้อริง

1. รายละเอียดของข้อมูลในตัวอย่างระบบท่อลมที่ 1 ในส่วนของท่อลมตรงทั้งหมดที่ใช้ใน 

ตารางที่ 4.2 รายละเอียดของข้อมูลท่อลมตรงอากตัวอย่างระบบท่อลมที่ 1

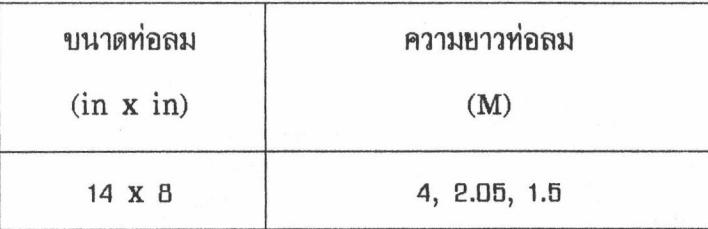

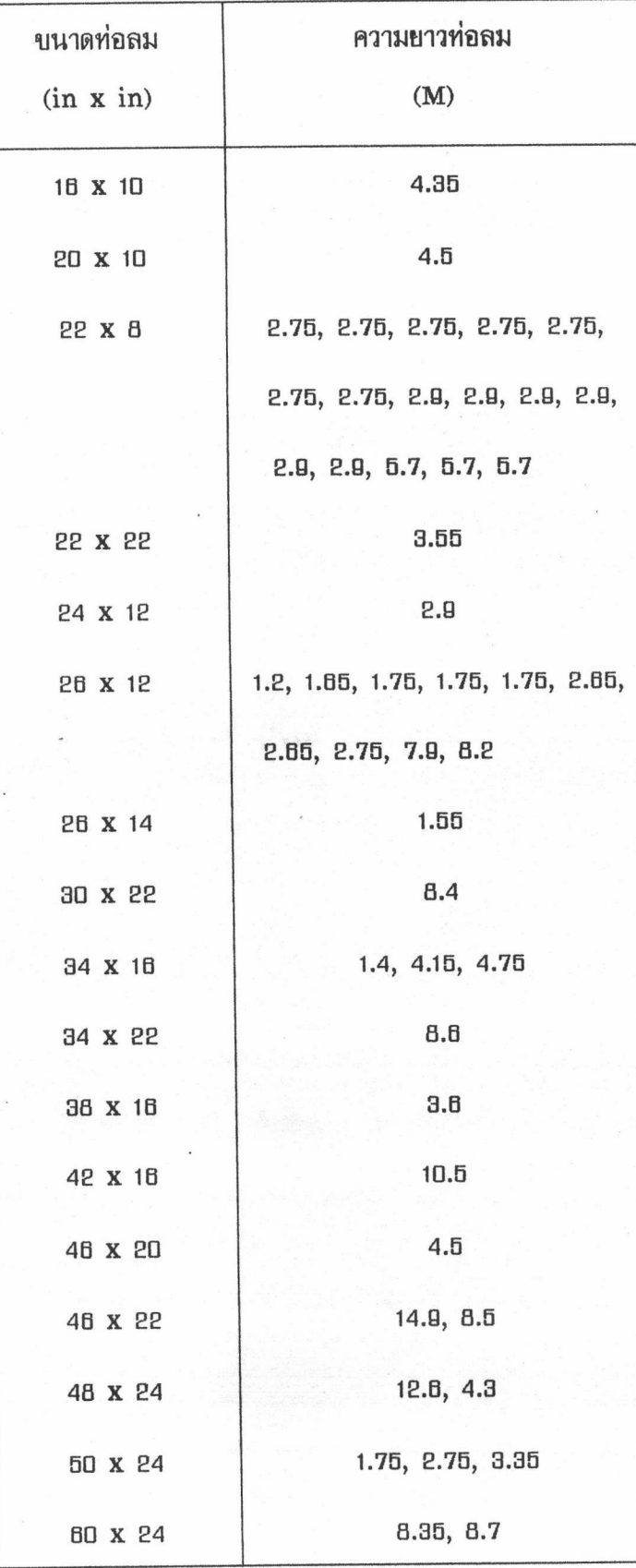

ความดันสถิต (Static Pressure, S.P.) ในตัวอย่างระบบท่อลมนี้มีค่าเท่ากับ 1 นิ้วน้ำ

ดังนั้น การเลือกเบอร์สังกะสีเป็นไปตามตาราง ข.1 ในภาคผนวก ข. ซึ่งตารางมาตราฐานต่าง ๆ ได้ กำหนดไว้ในโปรแกรมคอมพิวเตอร์ สำหรับรูปแบบและลักษณะของตะเบ็บที่ใช้ในตัวอย่างระบบท่อลม คือ แบบ Pittburgh ซึ่งเป็นตะเข็บข้าง (Longituditional Seam) ที่นิยมใช้ในการทำท่อลม มีค่าความยาวบองตะเบ็บทั้ง 2 ต้าน S<sub>1</sub> = <del>16</del> นิ้ว, S<sub>2</sub> = 1 <del>16</del> นิ้ว และแบบ Drive Cleat ซึ่งเป็น<br>ตะเบ็บปลาย (Transverse Seam) มีค่าความยาวบองตะเบ็บทั้ง 2 ต้าน S<sub>3</sub> =  $\frac{1}{2}$  นิ้ว, S<sub>4</sub> =  $\frac$ 

2. รายละเอียดบองบ้อมูลตัวอย่างระบบท่อลมที่ 1 ในส่วนบองบ้อต่อเปลี่ยนบนาดที่ใช้ใน การเลือกชนิดของข้อต่อเปลี่ยนขนาด ผู้ใช้จะเลือกตามแบบของระบบท่อลม มีรายละเอียดดังนี้

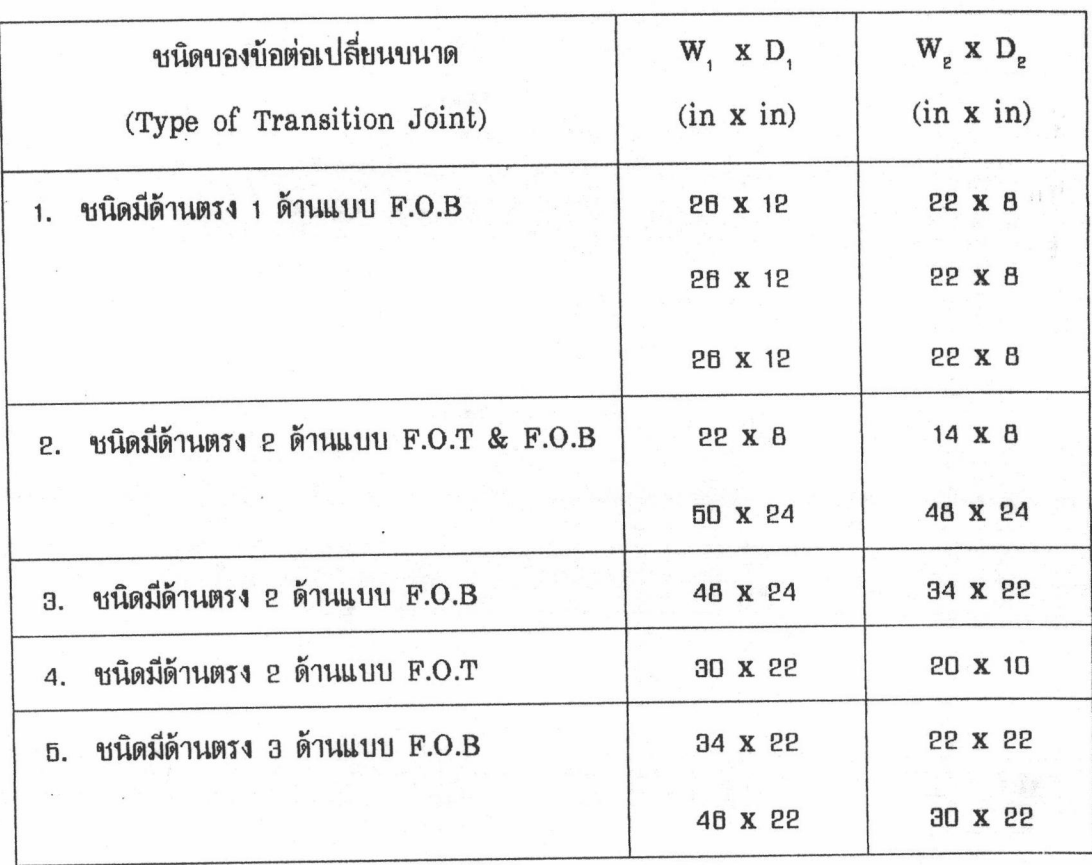

ตารางที่ 4.3 รายละเอียดของข้อมูลข้อต่อเปลี่ยนขนาดอากตัวอย่างระบบท่อลมที่ 1

ความดันสถิต (Static Pressure, S.P.) ในตัวอย่างระบบท่อลมนี้มีค่าเท่ากับ 1 นิ้วน้ำ ดังนั้น การเลือกเบอร์สังกะสีเป็นไปตามตาราง ข.1 ในภาคผนวก ข. ซึ่งตารางมาตราฐานต่าง ๆ ได้ กำหนดไว้ในโปรแกรมคอมพิวเตอร์ สำหรับรูปแบบและลักษณะของตะเข็บที่ใช้ในตัวอย่างระบบท่อลม

คือ แบบ Pittburgh ซึ่งเป็นตะเข็บบ้าง (Longituditional Seam) ที่นิยมใช้ในการทำท่อลม มีค่าความยาวบองตะเบ็บทั้ง 2 ต้าน S<sub>1</sub> =  $\frac{3}{16}$  นิ้ว, S<sub>2</sub> = 1 $\frac{5}{16}$  นิ้ว และแบบ Drive Cleat ซึ่งเป็น<br>ตะเบ็บปลาย (Transverse Seam) มีค่าความยาวบองตะเบ็บทั้ง 2 ต้าน S<sub>3</sub> =  $\frac{1}{2}$  นิ้ว, S<sub>4</sub> =  $\frac{1}{2}$  นิ้ว

3. รายละเอียดของข้อมูลในตัวอย่างระบบท่อลมที่ 1 ในส่วนของคอหัวอ่ายลมที่ใช้คำนวณ หารูปแบบแผ่นคลี่ และ ถำนวนแผ่นสังกะสีที่ใช้จริง โดยใช้โปรแกรมคอมพิวเตอร์ สำหรับชนิดของ คอหัวถ่ายลมในตัวอย่างระบบท่อลมนี้ คือ คอหัวถ่ายลมแบบเปลี่ยนอากหน้าตัดสี่เหลี่ยมเป็นวงกลม ใน การเลือกคอหัวอ่ายลมชนิดนี้ ผู้ใช้สามารถเลือกได้ 2 ชนิด คือ ชนิดคอหัวอ่ายลมที่มีแผ่นคลี่ 2 ส่วน และชนิดคอหัวจ่ายลมที่มีแผ่นคลี่ 4 ส่วน ซึ่งคอหัวจ่ายลมชนิดแรกจะเหมาะสำหรับคอหัวจ่ายลมขนาด เล็ก และ คอหัวอ่ายลมชนิดที่สองอะเหมาะสำหรับคอหัวอ่ายลมบนาดใหญ่ มีรายละเอียดดังนี้

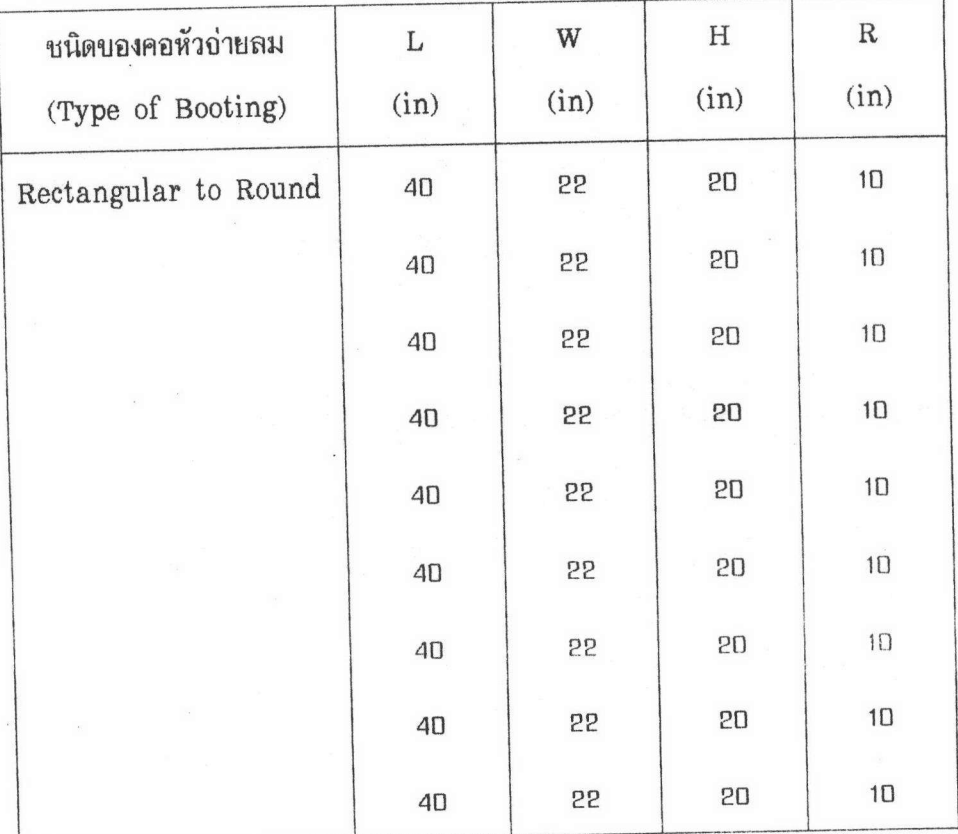

ตารางที่ 4.4 รายละเอียดบองบ้อมูลคอหัวอ่ายลมอากตัวอย่างระบบท่อลมที่ 1

ความต้นสถิต (Static Pressure, S.P.) ในตัวอย่างระบบท่อลมนี้มีค่าเท่ากับ 1 นิ้วน้ำ ดังนั้น การเลือกเบอร์สังกะสีเป็นไปตามตาราง ข.1 ในภาคผนวก ข. ซึ่งตารางมาตราฐานต่าง ๆ ได้

ึ กำหนดไว้ในโปรแกรมคอมพิวเตอร์ สำหรับค่าความหนาของ Collar มีค่าเท่ากับ e นิ้ว ตามลักษณะ ิการทำคอหัวอ่ายลมโดยทั่วไป รูปแบบและลักษณะของตะเข็บคอหัวอ่ายลมที่ใช้ในตัวอย่างระบบท่อลม คือ แบบ Rivet Lap ขึ้งเป็นตะเข็บข้าง (Longituditional Seam) มีค่าความยาวของตะเข็บ  $S_1 = \frac{1}{4}$  นิ้ว,  $S_2 = \frac{1}{4}$  นิ้ว และ แบบ Rivet Tap ซึ่งเป็นตะเข็บปลาย (Transverse Seam) มีค่า ความยาวของตะเข็บ  $S_3 = \frac{3}{16}$  นิ้ว,  $S_4 = \frac{1}{2}$  นิ้ว

ิ รายละเอียดต่าง ๆ ของข้อมูลในตัวอย่างระบบท่อลมที่ <sub>1</sub> ที่กล่าวมาข้างต้น เป็นข้อมูล ซึ่งโปรแกรมคอมพิวเตอร์กะนำไปประมวลผลโดยแบ่งการคำนวณออกเป็น 2 ส่วน คือ ส่วนของท่อลม ตรง และส่วนของข้อต่อเปลี่ยนขนาด (Transition), ข้อต่อเปลี่ยนรูป (Transformer) และ คอหัว ิ อากนั้นโปรแกรมคอมพิวเตอร์อะแสดงรูปแบบแผ่นคลี่บองชิ้นส่วนท่อลมต่าง ๆ อ่ายลม (Booting) ิลงบนแผ่นสังกะสีอำลองทางออภาพ และผู้ใช้สามารถพิมพ์ผลลัพธ์ดังกล่าวออกมาทางเครื่องพิมพ์ ซึ่ง มาตราส่วนของรูปแบบแผ่นคลี่จำลองที่ได้ต่อรูปแบบแผ่นคลี่จริง คือ 1 เชนติเมตร ต่อ ธ นิ้ว และ ในยลลัพธ์ดังกล่าวได้บอกถึงขนาดความยาวต่าง ๆ ที่อำเป็นในการนำไปสร้างแย่นคลี่ลงบนแย่นสังกะสี ้ จริง เพื่ออำนวยความสะดวกในการสร้างท่อลม

4. รายละเอียดของข้อมูลตัวอย่างระบบท่อลมที่ 1 ในส่วนของท่อโค้งและท่อแยกที่ใช้ใน การคำนวณหาจำนวนแผ่นสังกะสีที่ใช้จริง โดยใช้โปรแกรมคอมพิวเตอร์ มีรายละเอียดดังนี้

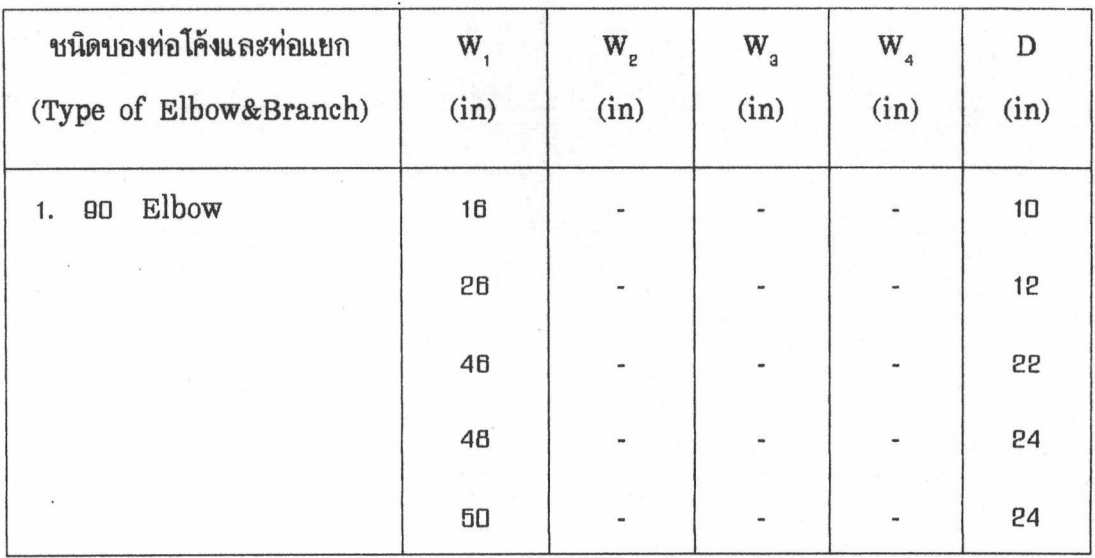

ตารางที่ 4.5 รายละเอียดบองบ้อมูลท่อโค้งและท่อแยกจากตัวอย่างระบบท่อลมที่ 1

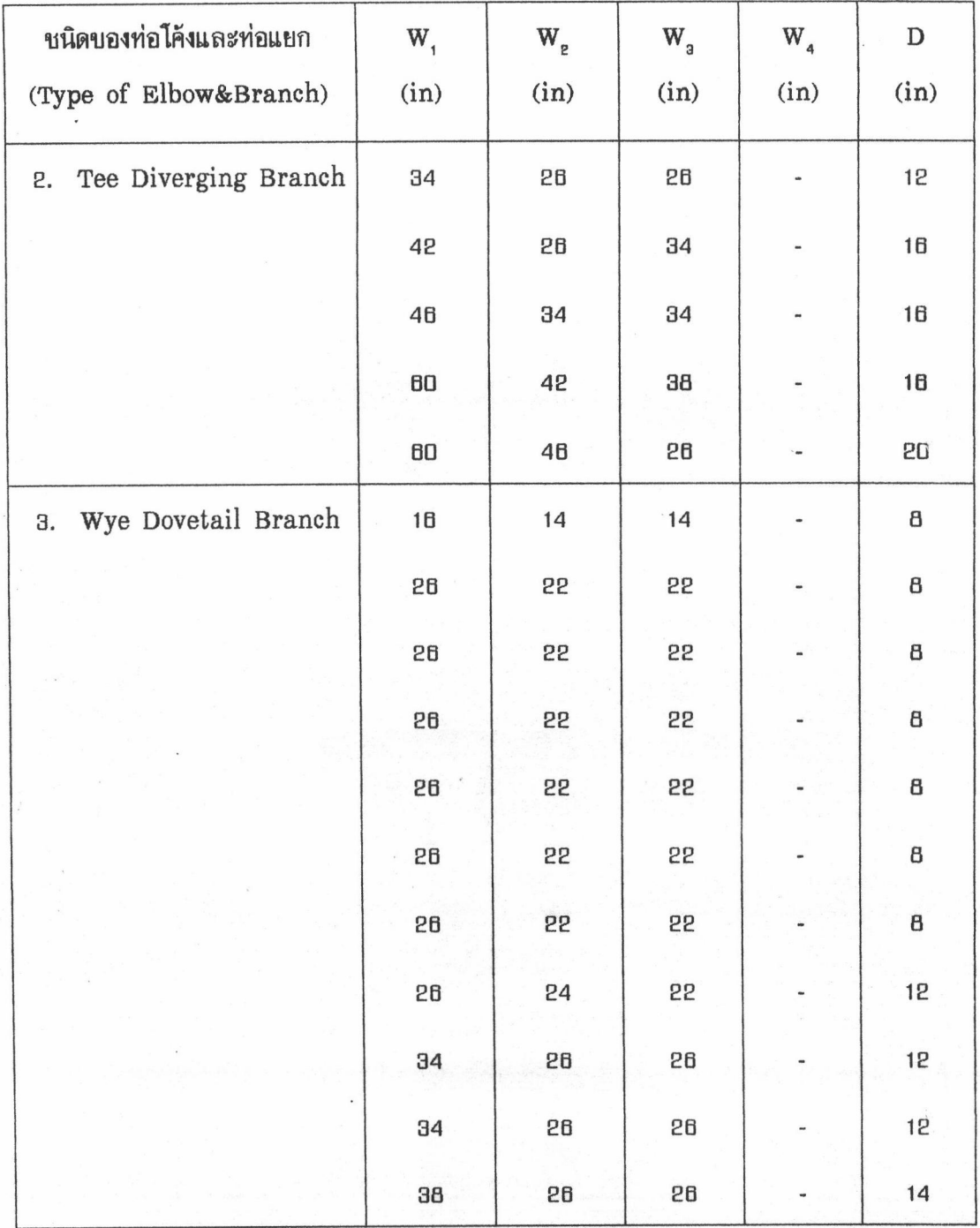

ความดันสถิต (Static Pressure, S.P.) ในตัวอย่างระบบท่อลมนี้มีค่าเท่ากับ 1 นิ้วน้ำ ดังนั้น การเลือกเบอร์สังกะสีเป็นไปตามตาราง ข.1 ในภาคผนวก ข. ซึ่งตารางมาตราฐานต่าง ๆ ได้ กำหนดไว้ในโปรแกรมคอมพิวเตอร์ สำหรับรูปแบบและลักษณะของตะเข็บที่ใช้ในตัวอย่างระบบท่อลม คือ แบบ Pittburgh ซึ่งเป็นตะเข็บข้าง (Longituditional Seam) ที่นิยมใช้ในการทำท่อลม มีค่าความยาวบองตะเบ็บทั้ง 2 ด้าน S<sub>1</sub> =  $\frac{3}{16}$  นิ้ว, S<sub>2</sub> = 1 $\frac{5}{16}$  นิ้ว และแบบ Drive Cleat ซึ่งเป็น<br>ตะเบ็บปลาย (Transverse Seam) มีค่าความยาวบองตะเบ็บทั้ง 2 ด้าน S<sub>3</sub> =  $\frac{1}{2}$  นิ้ว, S<sub>4</sub> =  $\frac{1}{2}$  นิ้ว

ป้อนข้อมูลของท่อโค้งและท่อแยกลงในโปรแกรมคอมพิวเตอร์ เพื่อคำนวณหากำนวน แผ่นสังกะสีสำหรับท่อโค้งและท่อแยกในตัวอย่างระบบท่อลมที่ 1 ซึ่งสมการทางคณิตศาสตร์ที่ใช้ในการ คำนวณบองโปรแกรมคอมพิวเตอร์ คือ สมการ (3.36), (3.37), (3.38) และ (3.39) ผลลัพธ์ที่ได้ คือ อำนวนแผ่นสังกะสีเบอร์ 26 = 15 แผ่น, อำนวนแผ่นสังกะสี เบอร์ 24 = 25 แผ่น, อำนวนแผ่น สังกะสีเบอร์ 22 = 21 แผ่น

## <u>การเปรียบเทียบและการวิเคราะห์ผลลัพธ์จากตัวอย่างระบบท่อลมที่ 1</u>

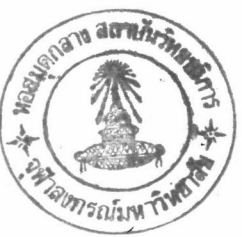

ิจากการประมวลผลโดยใช้โปรแกรมคอมพิวเตอร์ของตัวอย่างระบบท่อลมที่ 1 ขึ้งได้แสดง ผลลัพธ์ของรูปแบบแผ่นคลี่ท่อลมและจำนวนแผ่นสังกะสีที่ใช้ ไว้ในส่วนท้ายของตัวอย่างระบบท่อลมนี้ โดยจำแนกผลลัพธ์ดังกล่าวตามเบอร์สังกะสีและลักษณะของชิ้นส่วนท่อลม ดังนั้น จำนวนแผ่นสังกะสี ้ทั้งหมดที่ใช้ในตัวอย่างระบบท่อลมที่ 1 ซึ่งคำนวณโดยโปรแกรมคอมพิวเตอร์ มีผลสรุปดังนี้

คอมพิวเตอร์

| ลักษณะบองชิ้นส่วนท่อลม                  | เบอร์ 26       | เบอร์ 24       | เบอร์ 22       |
|-----------------------------------------|----------------|----------------|----------------|
| 1. ท่อลมตรง                             | <b>72 แผ่น</b> | <b>78 แผ่น</b> | <b>70 แผ่น</b> |
| 2. ข้อต่อเปลี่ยนขนาด<br>และคอหัวอ่ายลม  | 2 แผ่น         | 18 แผ่น        | a uriu         |
| 3. ท่อโค้งและท่อแยก                     | <b>15 แผ่น</b> | <b>25 แผ่น</b> | 21 Luiu        |
| ่<br><sub>บำนวนแผ่นสังกะสีทั้งหมด</sub> | 89 Luiu        | 121 แผ่น       |                |

เมื่อนำผลลัพธ์อากตารางที่ 4.6 ซึ่งเป็นผลที่ได้อากการคำนวณโดยใช้โปรแกรมคอมพิวเตอร์ มาเปรียบเทียบกับจำนวนแผ่นสังกะสีซึ่งคำนวณโดยวิธีที่ใช้ในปัจจุบัน จะมีค่าความแตกต่างของจำนวน แผ่นสังกะสีที่ต้องการ ดังผลสรุปตามตารางที่ 4.7 ดังนี้

ตารางที่ 4.7 ผลการเปรียบเทียบระหว่างอำนวนแผ่นสังกะสีซึ่งคำนวณโดยวิธีที่ใช้ในปัจจุบัน กับ ้งำนวนแผ่นสังกะสีซึ่งคำนวณโดยใช้โปรแกรมคอมพิวเตอร์ สำหรับตัวอย่างระบบ ท่อลมที่ 1

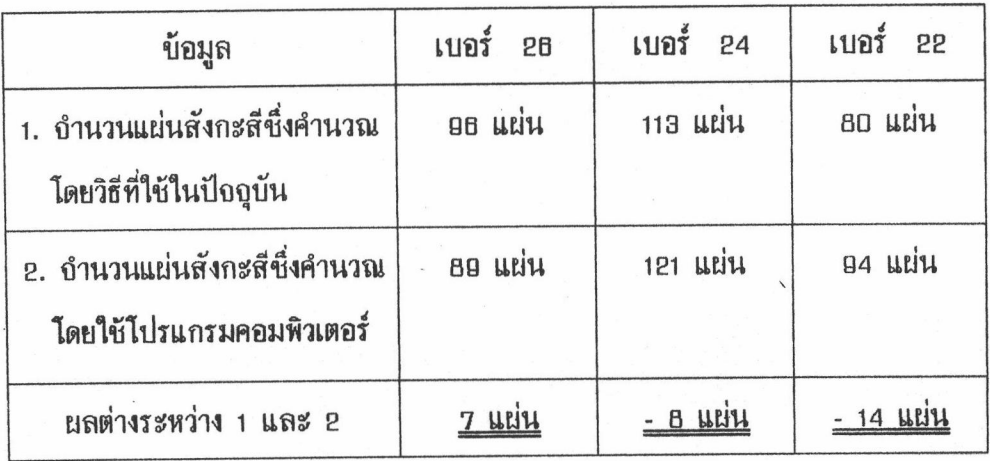

ิจากผลการเปรียบเทียบในตารางที่ 4.7 อะเห็นได้ว่าจำนวนแผ่นสังกะสีซึ่งคำนวณโดยวิธีที่ ใช้กันในปัจจุบัน (วิธีที่ 1) สำหรับแผ่นสังกะสีเบอร์ 26 จะมีค่ามากกว่าจำนวนแผ่นสังกะสีชึ่งคำนวณ โดยใช้โปรแกรมคอมพิวเตอร์ (วิธีที่ 2) แต่สำหรับแผ่นสังกะสีเบอร์ 24 และ เบอร์ 22 อำนวนแผ่น สังกะสีซึ่งคำนวณอากวิธีที่ 1 มีค่าน้อยกว่าอำนวนแผ่นสังกะสีซึ่งคำนวณอากวิธีที่ 2 สาเหตุที่ทำให้ ผลลัพธ์ของแผ่นสังกะสีเบอร์ 24 และ เบอร์ 22 แตกต่างอากแผ่นสังกะสีเบอร์ 26 เนื่องอากแผ่น สังกะสีเบอร์ 24 มีอำนวนของข้อต่อเปลี่ยนขนาด (Transition) รวมถึงอำนวนของท่อโค้ง และ ท่อแยก (Elbow & Branch) เป็นอำนวนมาก โดยในโปรแกรมคอมพิวเตอร์ได้ใช้ค่าอัตราส่วนของ นลต่างด้านกว้าง (W = W =) หรือ ผลต่างด้านลึก (D = D =) ต่อ ความยาวของข้อต่อความยาวของ ข้อต่อเปลี่ยนบนาดมี่ค่าเท่ากับ 1:4 ตามมาตราฐานของ SMACNA สำหรับการคำนวณหาพื้นที่ ในส่วนของท่อโค้งและท่อแยก (สมการ (3.36), (3.37), (3.38) และ (3.39)) โปรแกรมคอมพิวเตอร์ ได้กำหนดค่าความยาวรัศมี (R) ของท่อโค้ง มีค่าเท่ากับ 1.5 เท่าของความยาวด้านกว้างของท่อลม (W) โดยวัดอากอุดศูนย์กลางของท่อโค้งไปยังเส้นกึ่งกลางระหว่างรัศมีวงในและรัศมีวงนอกของท่อโค้ง ดังรูป 3.17 ตามมาตราฐานบอง SMACNA ซึ่งในการทำบ้อต่อเปลี่ยนบนาด (Transition) หรือท่อโค้ง และท่อแยก (Elbow&Branch) ในหน้างานกริง ย่างสังกะสื่อะสร้างแผ่นคลี่และตัดสังกะสีในส่วนนี้ ตามเศษสังกะสีและอำนวนแผ่นสังกะสีที่เหลืออยู่อากการทำท่อลมตรง อึงทำให้ค่าอัตราส่วนของข้อต่อ เปลี่ยนขนาด และ ค่าความยาวรัศมีของท่อโค้งและท่อแยกมีค่าน้อยกว่าค่าอัตราส่วนตามมาตราฐานของ

ซึ่งค่าความยาวรัศมีที่ช่างสังกะสีใช้ในการสร้างแผ่นคลี่ของท่อโค้งและท่อแยก โดยวัดจาก **SMACNA** จุดศูนย์กลางบองท่อโค้งไปยังรัศมีวงในบองท่อโค้งมักจะใช้ประมาณ 12 นิ้ว หรือ 1 ฟุต ข้อสังเกตุอีก ประการหนึ่งสำหรับในกรณีนี้ก็คือ ในบางครั้งการสร้างท่อโค้งและท่อแยก หรือข้อต่อเปลี่ยนขนาด ให้ เป็นไปตามมาตราฐานบอง SMACNA ในสภาพหน้างานอริงอาจจะกระทำไม่ได้ เนื่องอากข้ออำกัด ในเรื่องบองสถานที่ติดตั้งท่อลม ดังนั้น ช่างทำท่อลมจึงต้องลดขนาดรัศมีความโค้งลงให้มีค่าน้อยกว่าเดิม

สำหรับแผ่นสังกะสีเบอร์ **22 แม้ว่า**อำนวนข้อมูลในส่วนของท่อโค้งและท่อแยกอะมีอำนวน น้อย แต่เนื่องจากเป็นท่อโค้งและท่อแยกบนาดใหญ่ จึงมีผลทำให้ความยาวรัศมี (R) ซึ่งใช้เป็นตัวแปร ในการหาพื้นที่ของท่อโค้งและท่อแยก มีค่ามากกว่าค่าความยาวรัศมีที่ใช้ในหน้างานอริงหลายเท่าตัวและ อีกเหตุผลหนึ่ง คือ ในส่วนบองท่อลมตรงอะมีเศษสังกะสีที่สามารถนำไปใช้ประโยชน์ในการสร้าง แผ่นคลี่ของข้อต่อเปลี่ยนขนาดหรือท่อโค้งและท่อแยกได้ เศษสังกะสีที่เหลือในส่วนนี้เกิดขึ้นเนื้องอาก ความไม่ลงตัวของข้อมูลขนาดท่อลมที่ต้องใช้แผ่นสังกะสีเบอร์ 22 และการสร้างแผ่นคลื่ของโปรแกรม คอมพิวเตอร์มีความอำเป็นต้องแยกการคำนวณออกเป็น 2 ส่วน ส่วนที่หนึ่ง คือ ส่วนของท่อลมตรง (Straight Duct) และส่วนที่สอง คือ ส่วนของข้อต่อเปลี่ยนขนาด (Transition), ข้อต่อเปลี่ยนรูป (Transformer), คอหัวอ่ายลม (Booting)ทั้งนี้เนื่องอากลักษณะของข้อมูลและการสร้างแผ่นคลี่ของ ทั้งสองส่วนมีความแตกต่างกันโดยสิ้นเชิง รวมถึงการแบ่งส่วนข้อมูลที่ใช้ในการคำนวณเพื่อให้สามารถ ้ป้อนจำนวนข้อมูลได้มากขึ้น ตลอดจนประโยชน์ในการแบ่งเนื้องานออกเป็นสองส่วนเพื่อลดเวลาและ บจัดความสับสนในการสร้างแผ่นคลื่และการตัดสังกะสีเพื่อทำท่อลมในหน้างานจริง

ิสามารถแสดงผลทางด้านตัวเลขโดยแยกการเปรียบเทียบผลของ อากการวิเคราะห์ข้างต้น จำนวนแผ่นสังกะสีซึ่งคำนวณโดยโปรแกรมคอมพิวเตอร์ออกเป็น 2 ส่วน คือ จำนวนแผ่นสังกะสีที่ใช้ สำหรับท่อลมตรงเพียงอย่างเดียว และ จำนวนแผ่นทั้งหมดที่ใช้ในตัวอย่างระบบท่อลมที่ 1 (คือ จำนวน แผ่นสังกะสีซึ่งเป็นผลรวมบองท่อลมตรง, ข้อต่อเปลี่ยนบนาด, ข้อต่อเปลี่ยนรูป, คอหัวอ่ายลม, ท่อโค้ง และท่อแยก) โดยเปรียบเทียบจากจำนวนแผ่นสังกะสีทางจินตภาพ  $(\mathbf{N}_\mathrm{t})$  และ จำนวนแผ่นสังกะสีที่ คำนวณจากโปรแกรมคอมพิวเตอร์ (N<sub>act</sub>) ของทั้งสองกรณี ดังรายละเอียดในตารางที่ 4.8

ตารางที่ 4.8 การวิเคราะห์ผลลัพธ์อากตารางที่ 4.7 โดยแยกการเปรียบเทียบออกเป็น 2 ส่วน คือ ิจำนวนแผ่นสังกะสีที่ใช้สำหรับท่อลมตรงเพียงอย่างเดียว และจำนวนแผ่นสังกะสีทั้งหมด ที่ใช้ สำหรับตัวอย่างระบบท่อลมที่ 1

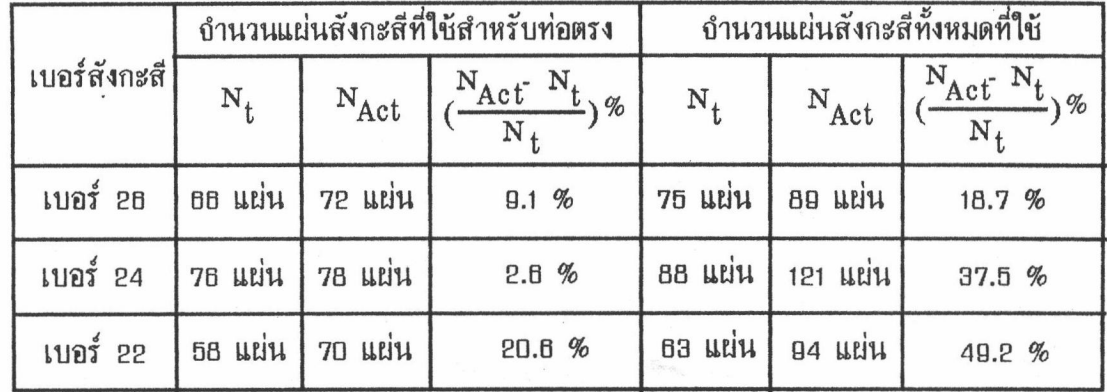

<u>หมายเหตุ</u> : อำนวนแผ่นสังกะสีทางอินตภาพ (N,) ที่ใช้สำหรับท่อลมตรง เป็นผลลัพธ์ที่ได้มาอาก การคำนวณบองโปรแกรมคอมพิวเตอร์ โดยใช้สมการ (2.15) ที่กล่าวไว้ในบทที่ 2

ิ อากตารางที่ 4.8 อะเห็นได้ว่าอำนวนแผ่นสังกะสีที่ใช้ในส่วนของท่อลมตรงซึ่งคำนวณโดย ใช้โปรแกรมคอมพิวเตอร์ จะมีค่าเข้าใกล้จำนวนแผ่นสังกะสีทางจินตภาพบองท่อลมตรง ดังจะเห็นได้ อากในแผ่นสังกะสีเบอร์ 26 และ เบอร์ 24 อะมีอำนวนแผ่นสังกะสีที่คำนวณโดยโปรแกรมสำหรับ ท่อลมตรงมากกว่าถ้านวนแผ่นสังกะสีทางกินตภาพของท่อลมตรง คิดเป็นเปอร์เชนต์เท่ากับ อ.1% และ 2.6% ตามลำดับ สำหรับแผ่นสังกะสีเบอร์ 22 ซึ่งค่อนบ้างจะมีอำนวนแผ่นสังกะสีที่คำนวณโดยใช้ โปรแกรมสำหรับท่อลมตรง มีค่ามากกว่าจำนวนแผ่นสังกะสีทางอินตภาพบองท่อลมตรงค่อนข้างมาก ิสาเหตุเนื้องมาจากความไม่ลงตัวบองบ้อมูลบนาดท่อลมตรงในส่วนบองค่าความยาวด้านกว้าง (W) และ ด้านลึก (D) อาทิเช่น ท่อลมบนาด 48" x 24" เป็นท่อลมชนิด 4 อุดต่อ (4 joint) จึงมีบนาด บองแผ่นคลี่เมื่อรวมค่าความยาวตะเข็บข้าง (S และ S ) เท่ากับ 48.5 นิ้ว และ 25.5 นิ้ว ตามสำดับ เมื่อนำไปตัดบนแผ่นสังกะสือะทำให้เหลือเศษสังกะสีในด้าน ชึ่งในส่วนของขนาดแผ่นคลี่ 49.5 นิ้ว ความยาว 8 ฟุต (อธ นิ้ว) เท่ากับ 47.5 นิ้ว ซึ่งทำให้ไม่สามารถตัดแผ่นคลี่ท่อลมขนาดเดิมได้ เป็นต้น อากสาเหตุดังกล่าว จึงทำให้ค่าเปอร์เชนต์เปรียบเทียบที่ได้มีค่าแตกต่างอากค่าของแผ่นสังกะสีเบกร์ 28 และ แผ่นสังกะสีเบอร์ 24

สำหรับกำนวนแผ่นสังกะสี่ทั้งหมดทึ่งคำนวณโดยใช้โปรแกรมคอมพิวเตอร์มีค่ามากกว่ากำนวน แผ่นสังกะสีทางอินตภาพบองระบบท่อลมทั้งหมด และมากกว่าอำนวนแผ่นสังกะสีทั้งหมดซึ่งคำนวณโดย วิธีที่ใช้ในปัจจุบัน ตามผลสรุปในตารางที่ 4.7 สาเหตุและเหตุผลต่าง ๆ ได้กล่าวไว้โดยละเอียดใน การวิเคราะห์ข้างต้น สำหรับรูปแบบแผ่นคลี่ของตัวอย่างระบบท่อลมที่ 1 ได้แสดงไว้ในภาคผนวก ง

#### ตัวอย่างระบบท่อลมที่ 2

ยู้วิจัยได้นำแบบแปลนระบบท่อลมบองร้านอาหารแห่งหนึ่ง ตัวอย่างระบบท่อลมในหัวข้อนี้ ซึ่งมีการเสนอราคา และคำนวณหาอำนวนแผ่นสังกะสีที่ใช้สำหรับงานระบบท่อลมโดยวิศวกรผู้รับเหมา ทำการประเมินตัวยตนเอง และ นำผลสรุปของอำนวนแผ่นสังกะสีที่เสนอมาไปใช้ในการสร้างระบบ ท่อลมอริง ดังนั้น ผลลัพธ์ที่ได้อากการประเมินผลของตัวอย่างระบบท่อลมนี้ อึงสามารถใช้เป็นเหตุผล สนับสนุนประโยชน์ที่พึงได้รับอากการใช้โปรแกรมคอมพิวเตอร์นี้ ในการนำไปใช้ทำระบบท่อลมอริง

อากแบบแปลนของตัวอย่างระบบท่อลมที่ 2 ้อะเห็นได้ว่า ลักษณะพิเศษของตัวอย่างระบบ ท่อลมที่ 2 ซึ่งแตกต่างอากตัวอย่างระบบท่อลมที่ 1 คือ มีท่อลมส่วนใหญ่เป็นท่อโค้งและท่อแยก และ มีลักษณะของหัวอ่ายลมแบบแถบยาว (Slot Diffuser) รวมทั้งมีการเลือกเบอร์สังกะสีตามมาตราฐาน 101 ASHRAE (American Society of Heating, Refrigerating and Air Conditioning Engineers) ซึ่งแตกต่างอากการเลือกเบอร์สังกะสีตามมาตราฐานของ SMACNA โดยในโปรแกรม ได้เพิ่มเติมลักษณะเฉพาะในส่วนนี้ไว้โดยผู้ใช้สามารถใช้หลักเกณฑ์ หรือ มาตราฐานอื่น ๆ ที่ใช้ในการ กำหนดเบอร์สังกะสีได้

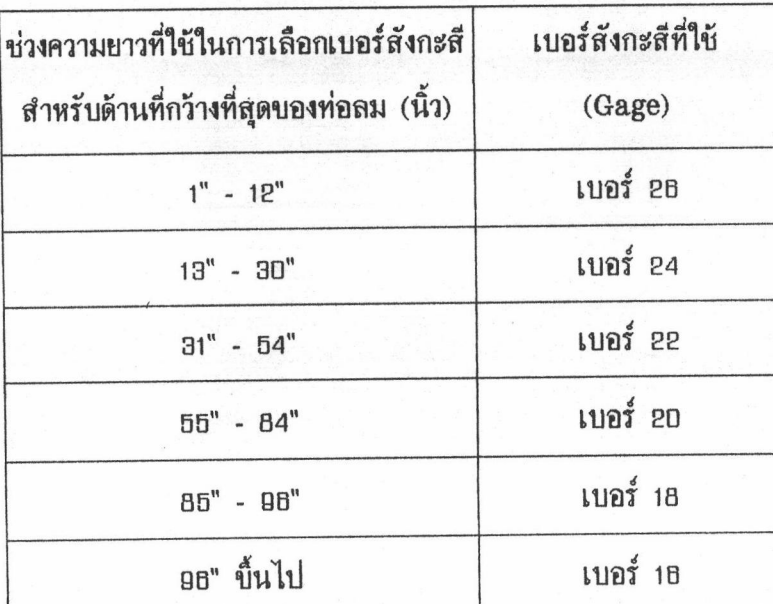

ตารางที่ 4.9 เกณฑ์ที่ใช้ในการเลือกเบอร์สังกะสีสำหรับตัวอย่างระบบท่อลมที่ 2

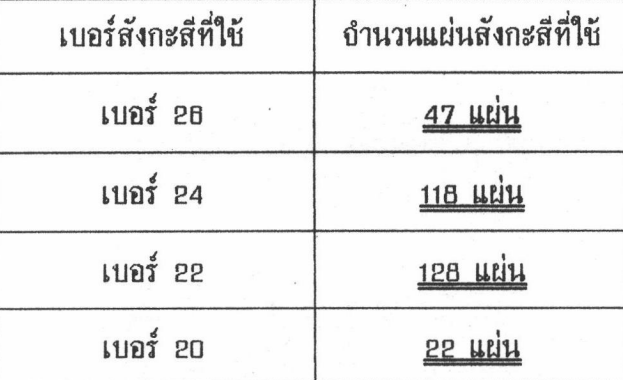

ขั้นตอนต่อไปถะแสดงถึงลักษณะข้อมูลของชิ้นส่วนระบบท่อลมต่าง ๆ ที่ถะนำไปใช้ในการ ระบบท่อลมที่ 2 โดยใช้โปรแกรมคอมพิวเตอร์ในการคำนวณและนำผลลัพธ์ที่ได้มาเปรียบเทียบกับผล ของอำนวนแผ่นสังกะสีในตารางที่ 4.10

1. รายละเอียดของข้อมูลในตัวอย่างระบบท่อลมที่ 2 ในส่วนของท่อลมตรงทั้งหมดที่ใช้ใน การคำนวณหารูปแบบแผ่นคลี่ และ จำนวนแผ่นสังกะสีที่ใช้จริง โดยใช้โปรแกรมคอมพิวเตอร์ มีดังนี้

ตารางที่ 4.11 รายละเอียดของบ้อมูลท่อลมตรงอากตัวอย่างระบบท่อลมที่ 2

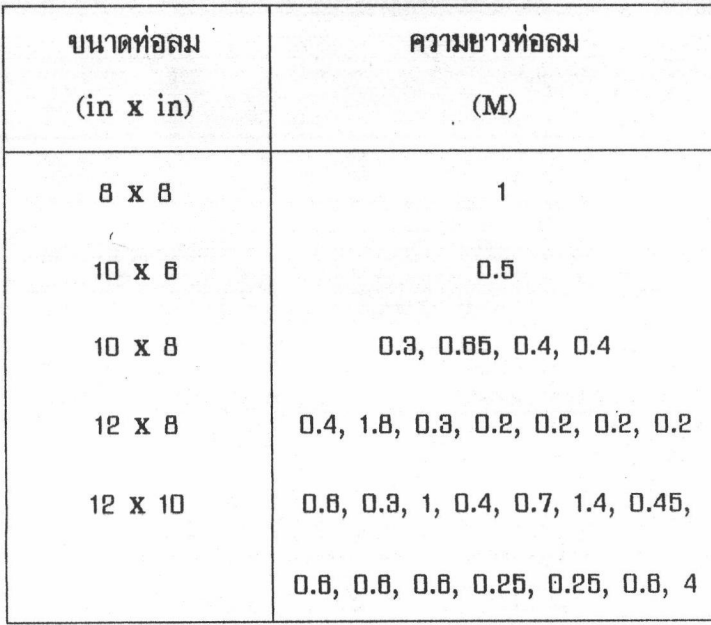

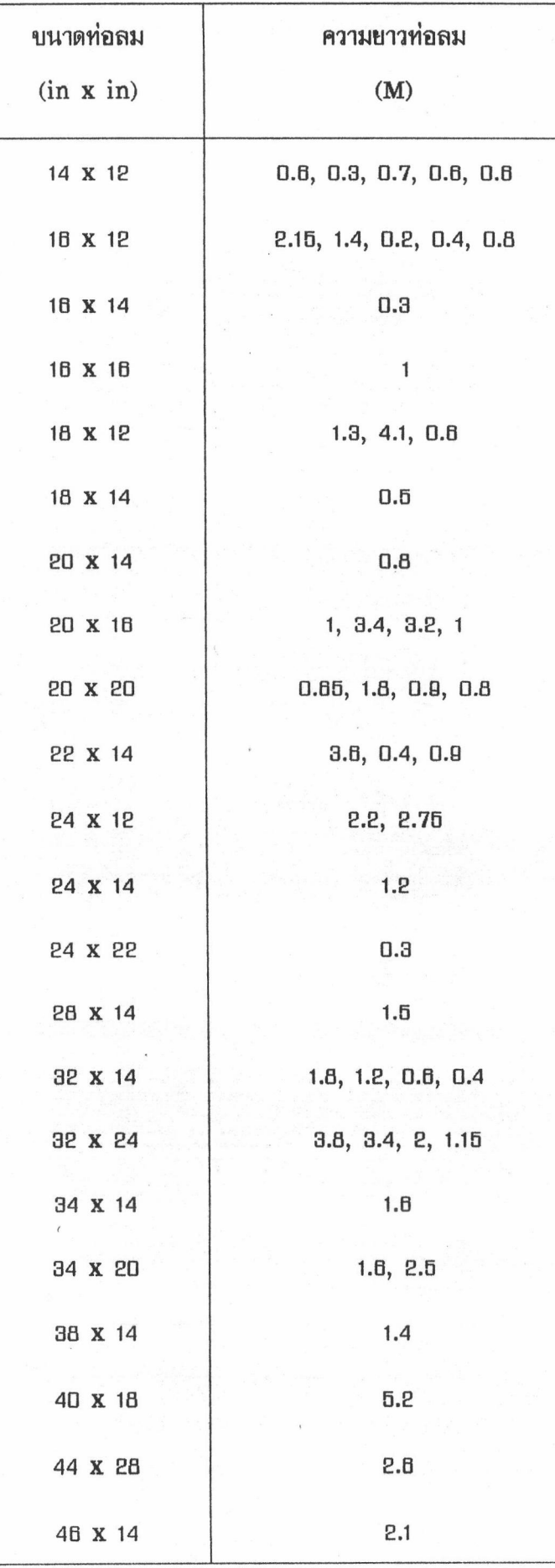

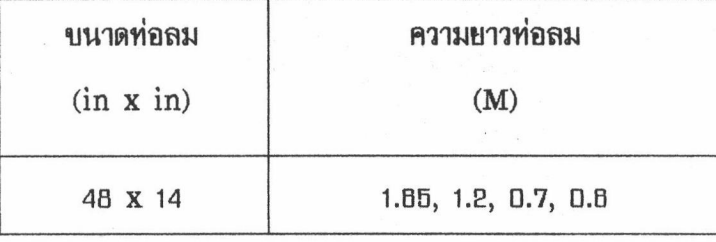

หลักเกณฑ์ในการเลือกเบอร์สังกะสีเป็นไปตามตารางที่ 4.8 สำหรับรูปแบบของตะเข็บ ที่ใช้ในตัวอย่างระบบท่อลมที่ 2 คือ แบบ Pittburgh เป็นตะเข็บข้าง (Longituditional Seam) ที่นิยมใช้ในการทำท่อลม มีค่าความยาวของตะเข็บข้างทั้งสองด้าน  $S_1 = \frac{3}{16}$  นิ้ว,  $S_2 = 1\frac{5}{16}$  นิ้ว และ สำหรับรูปแบบตะเข็บปลาย (Transverse Seam) อะใช้แบบ Drive Cleat สำหรับท่อลมที่มีค่า ความยาวด้านกว้างของท่อลม (W) น้อยกว่าหรือเท่ากับ 30 นิ้ว ซึ่งมีค่าความยาวของตะเข็บทั้งสองด้าน  $S_a = \frac{1}{2}$  นิ้ว,  $S_4 = \frac{1}{2}$  นิ้ว และ ใช้แบบ Angle Slip สำหรับท่อลมที่มีค่าความยาวด้านกว้างของ ท่อลม (W) มากกว่า ออ นิ้ว ซึ่งมีค่าความยาวของตะเข็บทั้งสองด้าน  $S_a = 1$  นิ้ว,  $S_4 = 1$  นิ้ว

2. รายละเอียดของข้อมูลตัวอย่างระบบท่อลมที่ 2 ในส่วนของข้อต่อเปลี่ยนขนาดที่ใช้ใน การคำนวณหารูปแบบแผ่นคลี่ และ บำนวนแผ่นสังกะสีที่ใช้อริง โดยใช้โปรแกรมคอมพิวเตอร์ สำหรับ การเลือกชนิดของข้อต่อเปลี่ยนขนาด ผู้ใช้จะเลือกตามแบบของระบบท่อลม มีรายละเอียดดังนี้

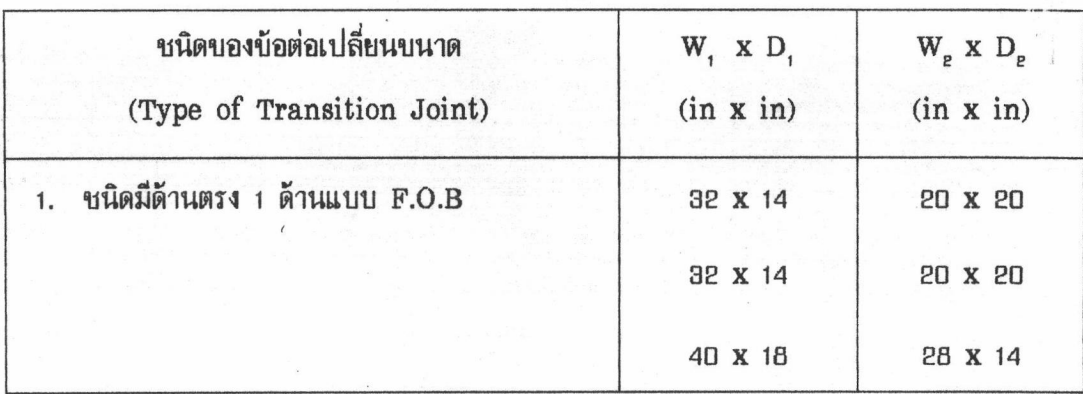

ตารางที่ 4.12 รายละเอียดของข้อมูลข้อต่อเปลี่ยนขนาดจากตัวอย่างระบบท่อลมที่ 2

หลักเกณฑ์ในการเลือกเบอร์สังกะสีเป็นไปตามตารางที่ 4.9 ชึ่งได้กำหนดหลักเกณฑ์ สำหรับรูปแบบของตะเข็บที่ใช้ในตัวอย่างระบบท่อลมที่ 2 คือ ดังกล่าวไว้ในโปรแกรมคอมพิวเตอร์

แบบ Pittburgh ซึ่งเป็นตะเข็บข้าง (Longituditional Seam) ที่นิยมใช้ในการทำท่อลม มีค่า ความยาวของตะเข็บข้างทั้งสองด้าน  $S_1 = \frac{3}{16}$  นิ้ว,  $S_2 = 1\frac{5}{16}$  นิ้ว และ สำหรับรูปแบบตะเข็บปลาย (Transverse Seam) อะใช้แบบ Drive Cleat สำหรับท่อลมที่มีค่าความยาวด้านกว้างบองท่อลม (W) น้อยกว่าหรือเท่ากับ ออ นิ้ว ซึ่งมีค่าความยาวของตะเข็บทั้งสองด้าน  $S_3 = \frac{1}{2}$  นิ้ว,  $S_4 = \frac{1}{2}$  นิ้ว และ ใช้แบบ Angle Slip สำหรับท่อลมที่มีค่าความยาวด้านกว้างของท่อลม (W) มากกว่า ออ นิ้ว ซึ่งมีค่าความยาวบองตะเบ็บทั้งสองด้าน  $S_3 = 1$  นิ้ว,  $S_4 = 1$  นิ้ว

3. รายละเอียดของข้อมูลในตัวอย่างระบบท่อลมที่ 2 ในส่วนของคอหัวอ่ายลมที่ใช้คำนวณ คอหัวถ่ายลมในตัวอย่างระบบท่อลมนี้ มี 2 ชนิด คือ คอหัวถ่ายลมแบบแถบยาว (Slot Diffuser) และ คอหัวอ่ายลมแบบเปลี่ยนอากหน้าตัดสี่เหลี่ยมเป็นวงกลม (Rectangular to Round Booting)

สำหรับคอหัวจ่ายลมแบบแถบยาว ผู้วิจัยได้วัดความยาวของคอหัวจ่ายจากแบบท่อลม โดยตรง และ ใช้แผ่นสังกะสีเบอร์ 26 เนื่องอากจะใช้ค่าความกว้าง และ ความสูงของคอหัวอ่ายลม แผ่นสังกะสีเบอร์ 26 ที่ใช้สำหรับการทำคอหัวอ่ายลมชนิดแถบยาว โดยใช้สูตรการคำนวณหาพื้นที่ของ กล่องสี่เหลี่ยม จะได้จำนวนแผ่นสังกะสีเบอร์ 26 ที่ใช้มีค่าเท่ากับ 15 แผ่น

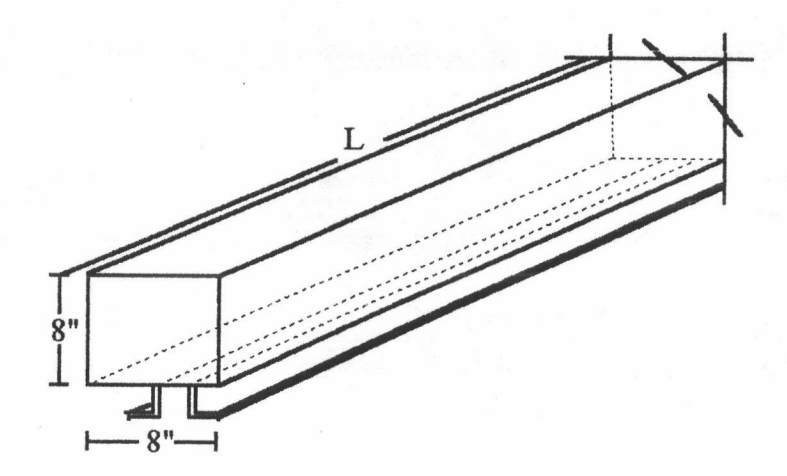

รูปที่ 4.1 ลักษณะของคอหัวอ่ายลมแบบแถบยาว (Slot Diffuser)

สำหรับชนิดของคอหัวจ่ายลมแบบเปลี่ยนจากหน้าตัดสี่เหลี่ยมเป็นวงกลมที่ใช้ในตัวอย่างนี้ เป็นคอหัวจ่ายลมบนาดเล็ก จึงเลือกใช้คอหัวจ่ายลมชนิดที่มีแผ่นคลี่ 2 ส่วน มีรายละเอียดของข้อมูล บนาดคอหัวอ่ายลมแสดงไว้ตามตารางที่ 4.13 ดังนี้

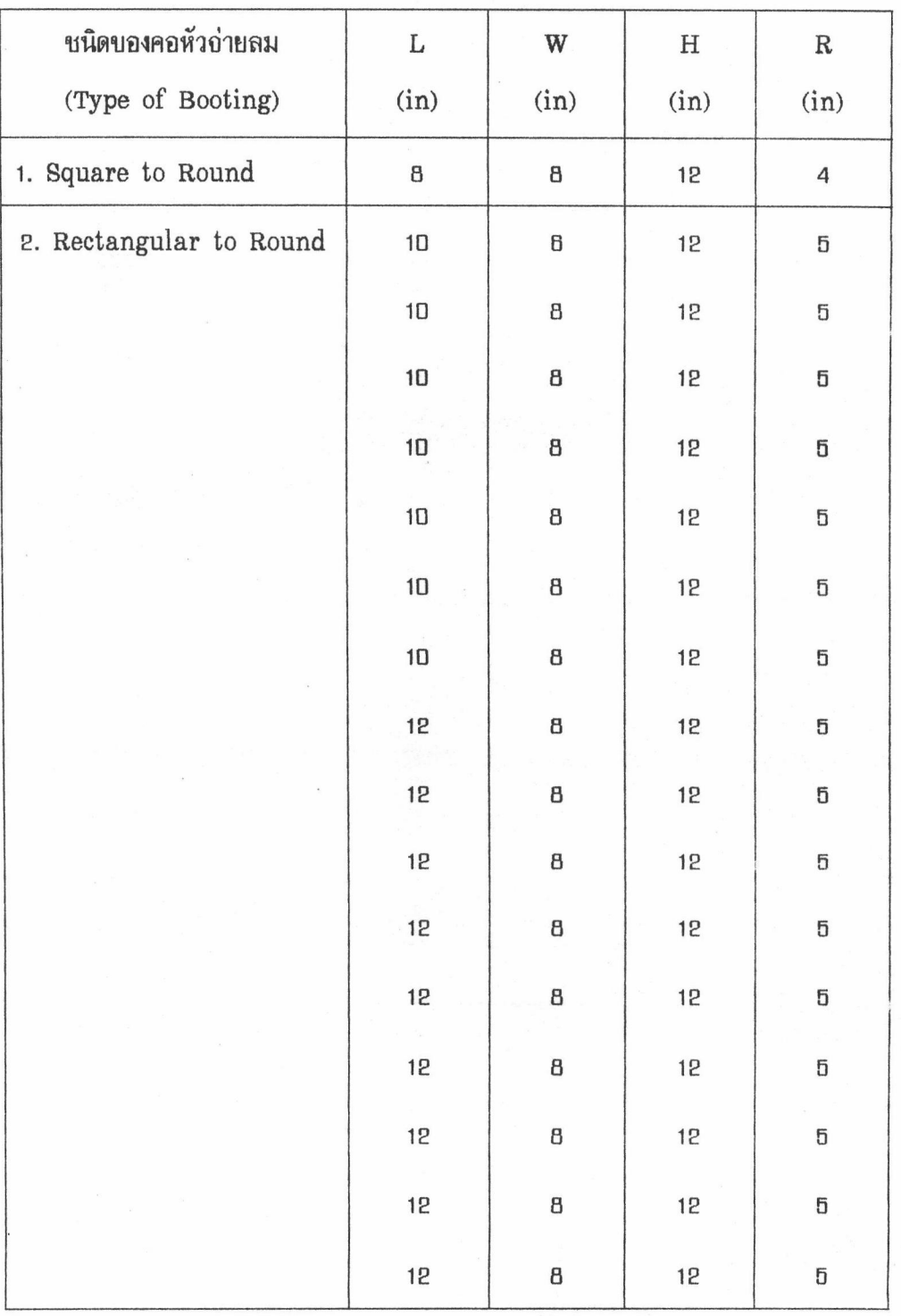

ตารางที่ 4.13 รายละเอียดของข้อมูลคอหัวอ่ายลมอากตัวอย่างระบบท่อลมที่ 2

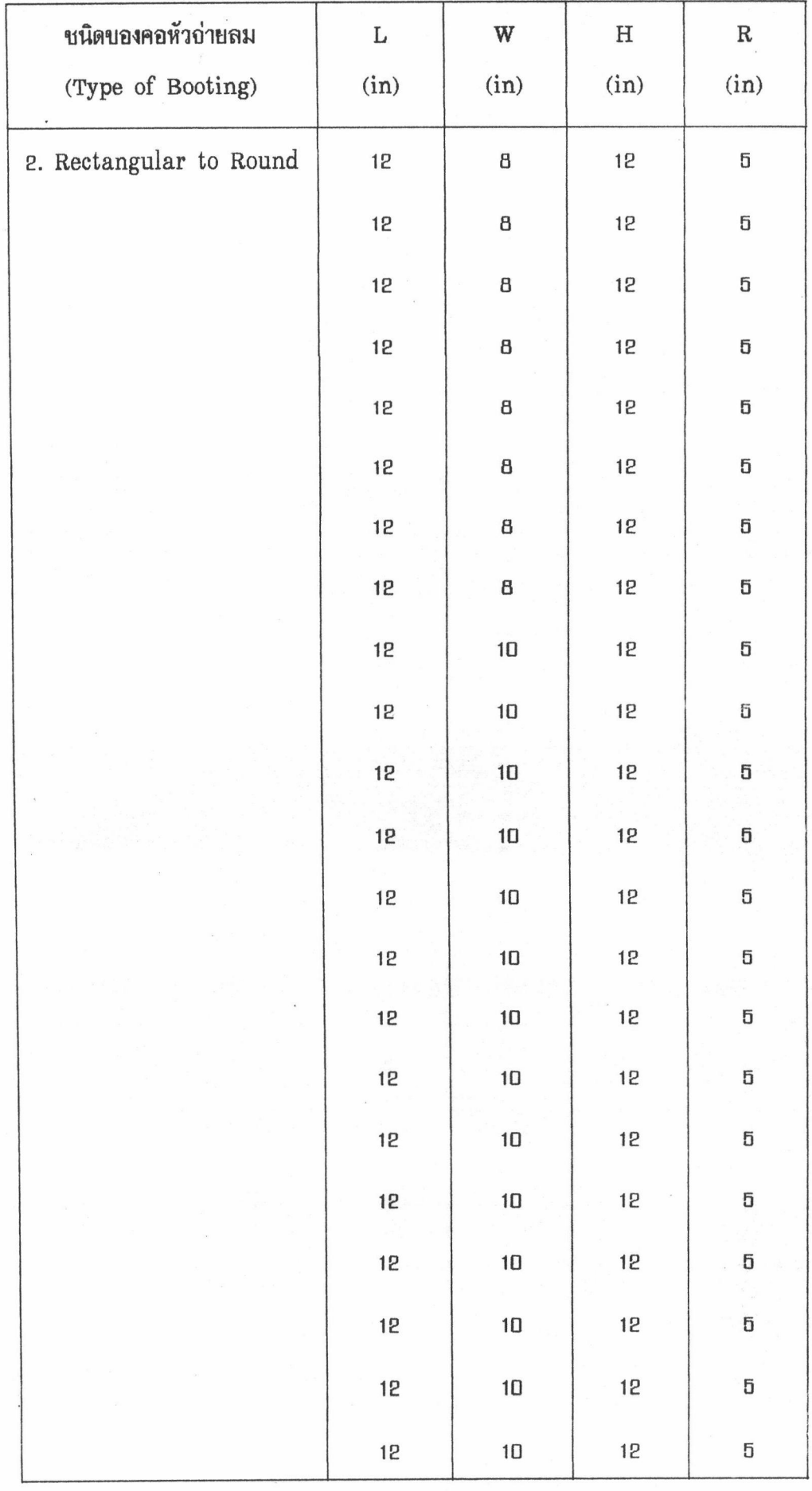

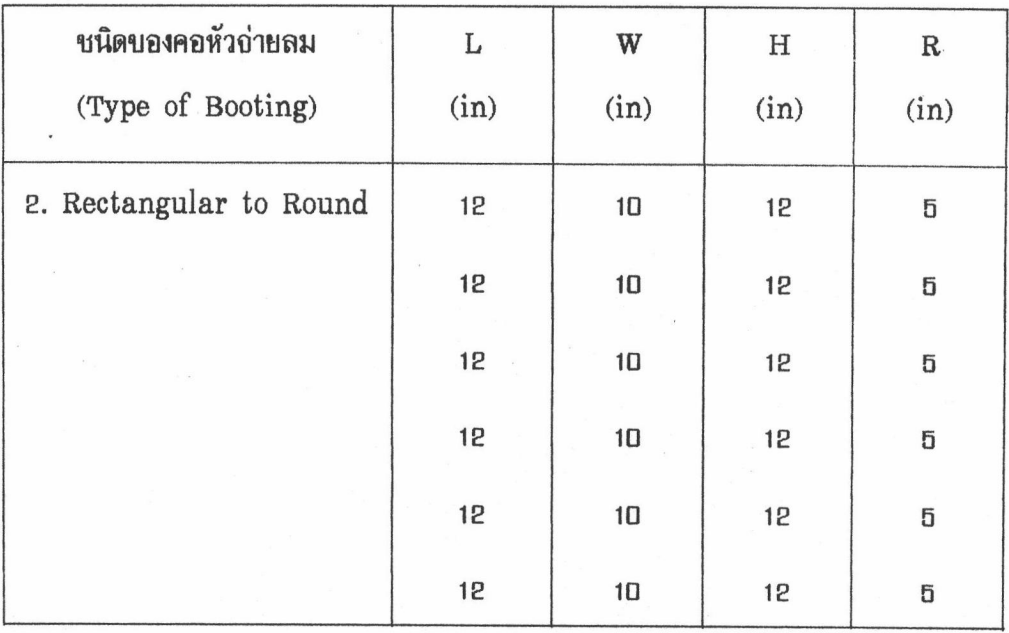

หลักเกณฑ์ในการเลือกเบอร์สังกะสีเป็นไปตามตารางที่ 4.9 สำหรับรูปแบบตะเข็บของ คอหัวจ่ายลมที่ใช้ในตัวอย่างระบบท่อลมที่ 2 คือ ใช้ตะเข็บแบบ Rivet Lap เป็นทั้งตะเข็บข้าง (Longituditional Seam) และ ตะเบ็บปลาย (Transverse Seam) ซึ่งมีค่าความยาวบองตะเบ็บ  $S_1 = S_2 = \frac{1}{4}$  นิ้ว,  $S_3 = \frac{3}{16}$  นิ้ว,  $S_4 = \frac{1}{2}$  นิ้ว และ สำหรับค่าความหนาของ Collar มีค่าเท่ากับ 2 นิ้ว ตามลักษณะการทำคอหัวอ่ายลมโดยทั่วไป

รายละเอียดต่าง ๆ ของข้อมูลในตัวอย่างระบบท่อลมที่ 2 ที่กล่าวมาข้างต้น เป็นข้อมูล ซึ่งโปรแกรมคอมพิวเตอร์จะนำไปประมวลผลโดยแบ่งการคำนวณออกเป็น 2 ส่วน คือ ส่วนของท่อลม ตรง และส่วนบองบ้อต่อเปลี่ยนบนาด (Transition), บ้อต่อเปลี่ยนรูป (Transformer) และ คอหัว ิ อากนั้นโปรแกรมคอมพิวเตอร์จะแสดงรูปแบบแผ่นคลื่ของชิ้นส่วนท่อลมต่าง ๆ ถ่ายลม (Booting) ลงบนแผ่นสังกะสีอำลองทางออภาพ และผู้ใช้สามารถพิมพ์ผลลัพธ์ดังกล่าวออกมาทางเครื่องพิมพ์ ซึ่ง มาตราส่วนของรูปแบบแผ่นคลี่อำลองที่ได้ต่อรูปแบบแผ่นคลี่อริง คือ 1 เชนติเมตร ต่อ ธ นิ้ว และ ในผลลัพธ์ดังกล่าวได้บอกถึงขนาดความยาวต่าง ๆ ที่อำเป็นในการนำไปสร้างแผ่นคลี่ลงบนแผ่นสังกะสื ้กริง เพื่ออำนวยความสะดวกในการสร้างท่อลม

4. รายละเอียดของข้อมูลตัวอย่างระบบท่อลมที่ 2 ในส่วนของท่อโค้งและท่อแยกที่ใช้ใน การคำนวณหาอำนวนแผ่นสังกะสีที่ใช้อริง ซึ่งคำนวณโดยใช้สมการ (3.36), (3.37), (3.38), (3.39) ชึ่งเป็นสมการทางคณิตศาสตร์ที่ใช้ในโปรแกรมคอมพิวเตอร์ มีรายละเอียดของข้อมูล ดังนี้

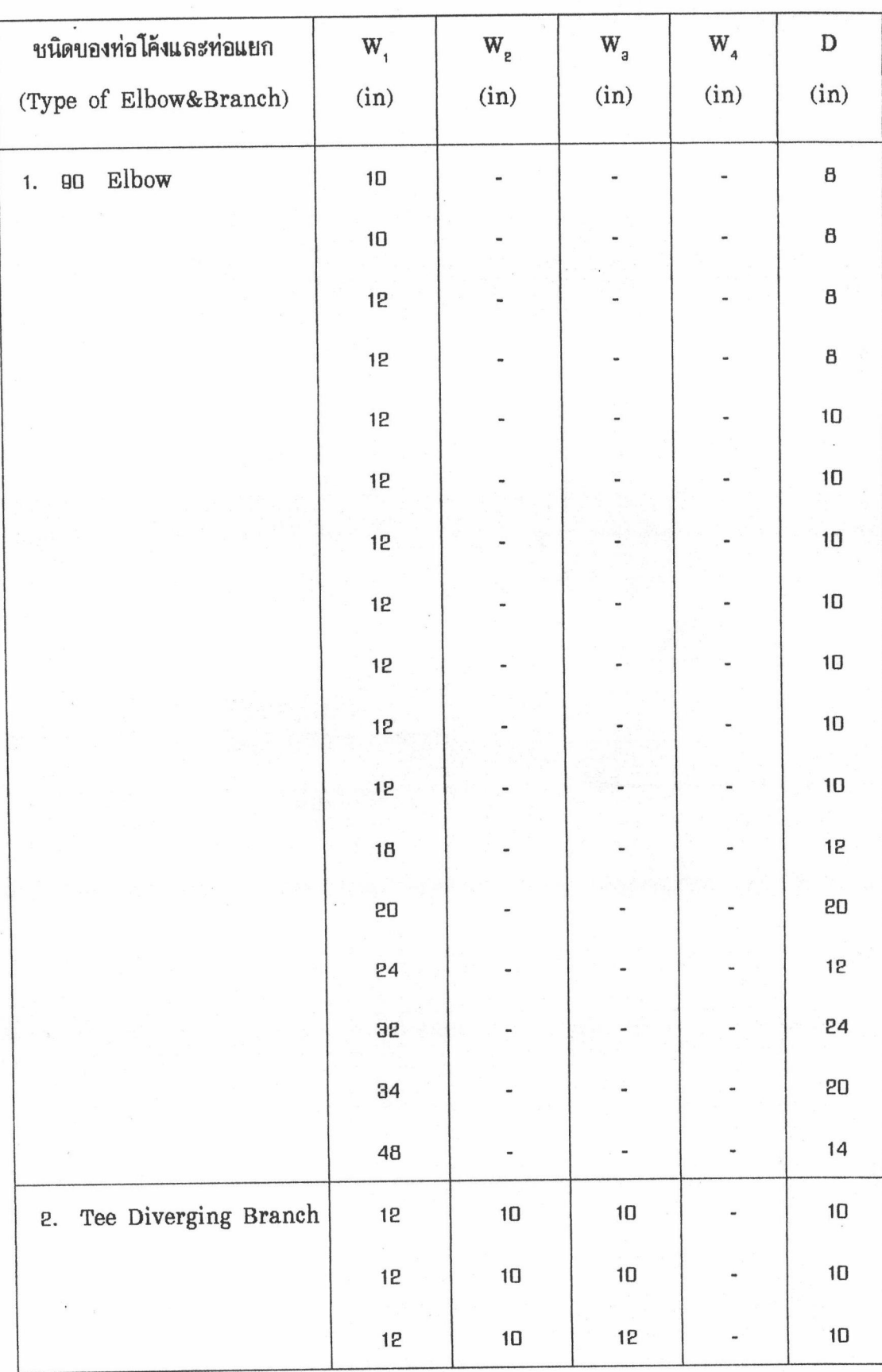

# ตารางที่ 4.14 รายละเอียดของข้อมูลท่อโค้งและท่อแยกอากตัวอย่างระบบท่อลมที่ 2

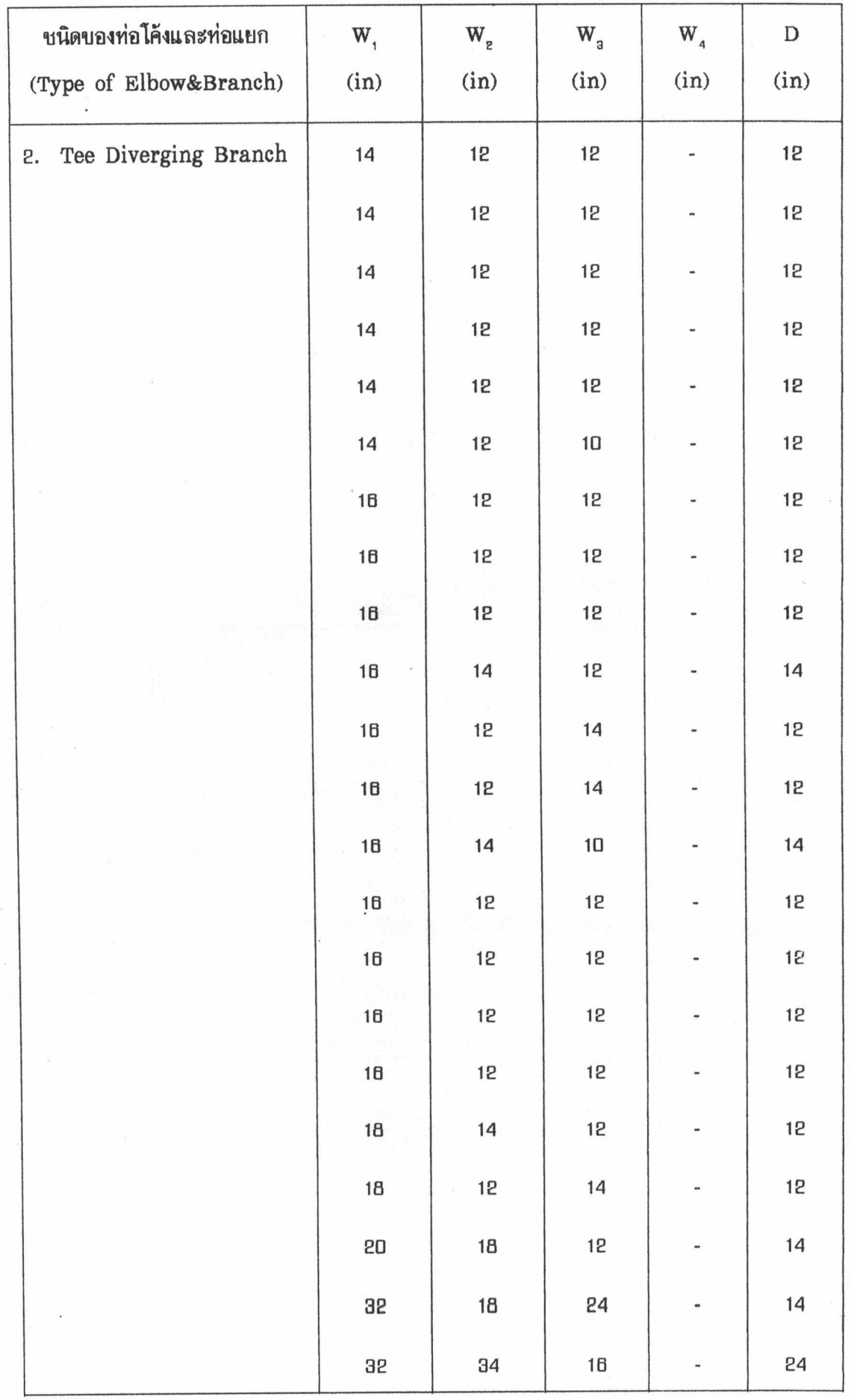

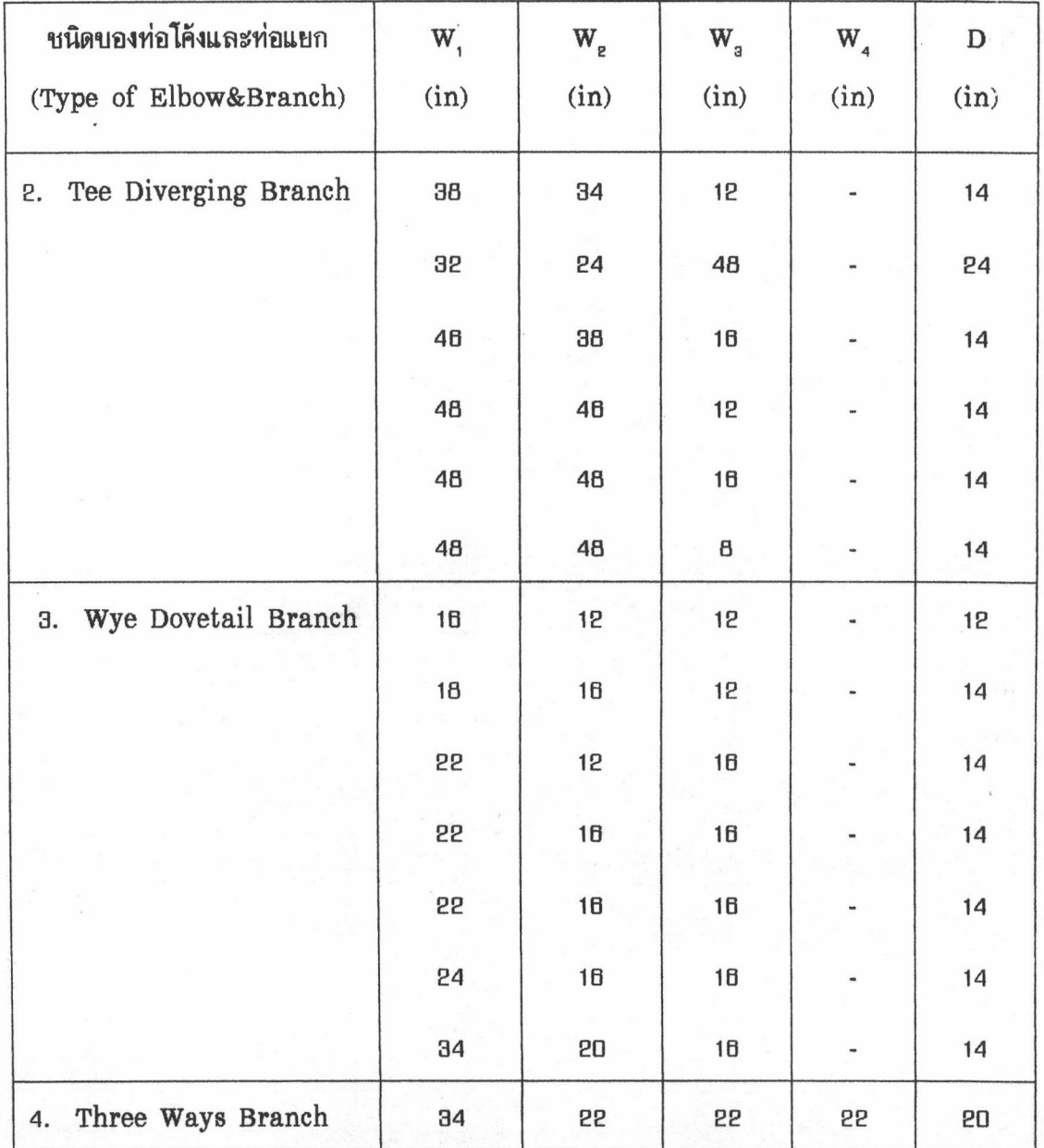

หลักเกณฑ์ในการเลือกเบอร์สังกะสีเป็นไปตามตารางที่ 4.9 สำหรับรูปแบบของตะเข็บ

ที่ใช้ในตัวอย่างระบบท่อลมที่ 2 คือ แบบ Pittburgh เป็นตะเข็บข้าง (Longituditional Seam) ที่นิยมใช้ในการทำท่อลม มีค่าความยาวของตะเข็บข้างทั้งสองด้าน  $S_1 = \frac{3}{16}$  นิ้ว,  $S_2 = 1\frac{5}{16}$  นิ้ว และ สำหรับรูปแบบตะเข็บปลาย (Transverse Seam) อะใช้แบบ Drive Cleat สำหรับท่อลมที่มีค่า ความยาวด้านกว้างบองท่อลม (W) น้อยกว่าหรือเท่ากับ 30 นิ้ว จะมีค่าความยาวบองตะเบ็บทั้งสองด้าน  $S_3 = \frac{1}{2}$  นิ้ว,  $S_4 = \frac{1}{2}$  นิ้ว และ ใช้แบบ Angle Slip สำหรับท่อลมที่มีค่าความยาวด้านกว้างของ ห่อลม (W) มากกว่า 30 นิ้ว อะมีค่าความยาวของตะเข็บทั้งสองด้าน  $\mathrm{S}_{_{3}}$  = 1 นิ้ว,  $\mathrm{S}_{_{4}}$  = 1 นิ้ว โดย รูปแบบตะเข็บทั้งสองเป็นชนิดที่นิยมใช้ในการทำท่อลมอริง

้ป้อนข้อมูลของท่อโค้งและท่อแยกลงในโปรแกรมคอมพิวเตอร์ เพื่อคำนวณหาอำนวน แผ่นสังกะสีสำหรับท่อโค้งและท่อแยกในตัวอย่างระบบท่อลมที่ 2 ซึ่งสมการทางคณิตศาสตร์ที่ใช้ในการ คำนวณของโปรแกรมคอมพิวเตอร์ คือ สมการ (3.36), (3.37), (3.38) และ (3.39) ผลลัพธ์ที่ได้ คือ ่ บำนวนแผ่นสังกะสีเบอร์ 26 = 6 แผ่น, บำนวนแผ่นสังกะสี เบอร์ 24 = 29 แผ่น, บำนวนแผ่น สังกะสีเบอร์ 22 = 39 แผ่น

การคำนวณหาจำนวนแผ่นสังกะสีที่ใช้สำหรับกล่องอากาศ (Air Plenum) ผู้รับเหมา อากาศมีค่าเท่ากับ 22 แผ่น ทางผู้วิจัยได้ทำการวัดบนาดของกล่องอากาศตามแบบท่อลม และคำนวณ หาอำนวนแผ่นสังกะสีที่ใช้โดยใช้วิธีเดียวกัน ซึ่งผลลัพธ์ที่ได้มีค่าเท่ากับ 22 แผ่น เห่นกัน

การเปรียบเทียบและการวิเคราะห์ผลลัพธ์จากตัวอย่างระบบท่อลมที่ 2

ิจากการประมวลผลโดยใช้โปรแกรมคอมพิวเตอร์ของตัวอย่างระบบท่อลมที่ 2 คั่งได้แสดง ิยลลัพธ์ของรูปแบบแย่นคลี่ท่อลมและจำนวนแย่นสังกะสีที่ใช้ ไว้ในส่วนท้ายของตัวอย่างระบบท่อลมนี้ โดยจำแนกผลลัพธ์ดังกล่าวตามเบอร์สังกะสีและลักษณะของชิ้นส่วนท่อลม ดังนั้น จำนวนแผ่นสังกะสี ทั้งหมดที่ใช้ในตัวอย่างระบบท่อลมที่ 2 ซึ่งคำนวณโดยโปรแกรมคอมพิวเตอร์ มีผลสรุปดังนี้

ตารางที่ 4.15 บำนวนแผ่นสังกะสีทั้งหมดที่ใช้ในตัวอย่างระบบท่อลมที่ 2 ซึ่งคำนวณโดยใช้โปรแกรม . คอมพิวเตอร์

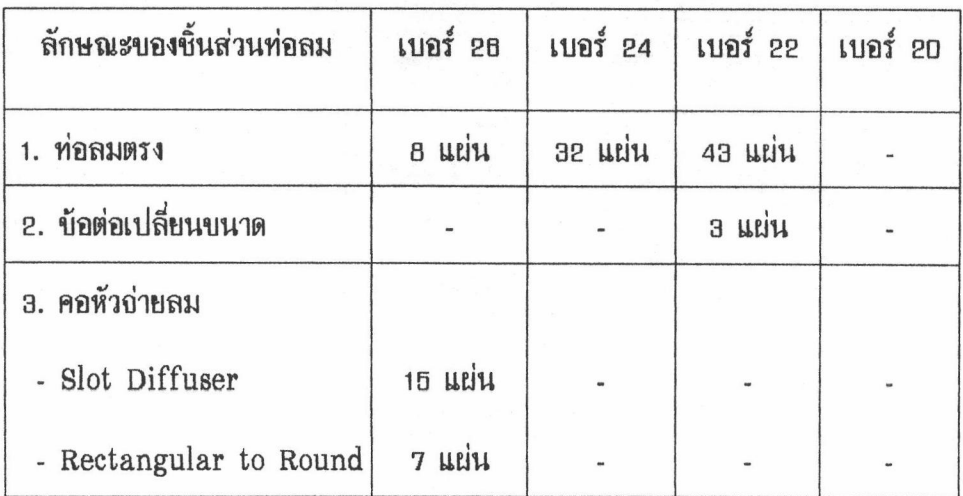

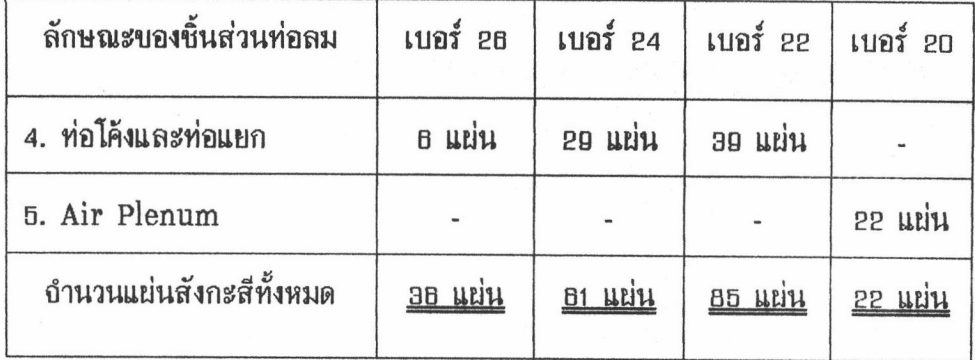

เมื่อนำผลลัพธ์อากตารางที่ 4.15 ซึ่งเป็นผลที่ได้อากการคำนวณโดยใช้โปรแกรมคอมพิวเตอร์ มาเปรียบเทียบกับจำนวนแผ่นสังกะสีทั้งหมดที่ผู้รับเหมาเสนอมาตามตารางที่ 4.10 อะมีผลสรุปตาม รายละเอียดในตารางที่ 4.18 ดังนี้

ตารางที่ 4.16 ผลการเปรียบเทียบระหว่างอำนวนแผ่นสังกะสีทั้งหมดที่ผู้รับเหมาเสนอมา กับ อำนวน แผ่นสังกะสีซึ่งคำนวณโดยโปรแกรมคอมพิวเตอร์ สำหรับตัวอย่างระบบท่อลมที่ 2

| ข้อมูล                                        | เบอร์ 26 | เบอร์ 24      | เบอร์ 22       | เบอร์ 20 |
|-----------------------------------------------|----------|---------------|----------------|----------|
| 1. บำนวนแผ่นสังกะสี<br>ที่ผู้รับเหมาเสนอมา    | 47 แผ่น  | 118 แผ่น      | 128 แผ่น       | 22 แผ่น  |
| 2. บำนวนแผ่นสังกะสื<br>ชิ่งคำนวณโดยใช้โปรแกรม | зв ции   | B1 LLEIN      | <b>85 แผ่น</b> | 22 แผ่น  |
| ยถต่างระหว่าง 1 และ 2                         | แผ่น     | <b>LLEITH</b> | <b>43 แผ่น</b> |          |

อากผลการเปรียบเทียบในตารางที่ 4.18 อะเห็นได้ว่าอำนวนแผ่นสังกะสีเบอร์ 26, เบอร์ 24 และ เบอร์ 22 ที่ผู้รับเหมาเสนอมาสำหรับใช้ในตัวอย่างระบบท่อลมนี้ มีค่ามากกว่ากำนวนแผ่นสังกะสี ซึ่งคำนวณโดยใช้โปรแกรมคอมพิวเตอร์อยู่มาก ทั้งนี้อาจจะเป็นเพราะว่า ผู้รับเหมามีการเผื่อจำนวน แผ่นสังกะสีในส่วนที่เป็นท่อโค้งและท่อแยกมากเกินความจำเป็น รวมทั้งเผื่อจำนวนแผ่นสังกะสีสำหรับ การตัดเสียค่อนข้างมาก อะเห็นได้ว่าในส่วนของแผ่นสังกะสีเบอร์ 24 และ เบอร์ 22 ซึ่งนำมาใช้ใน การทำท่อโค้งและท่อแยก จะมีค่าความแตกต่างค่อนข้างมาก สำหรับรูปแบบแผ่นคลี่ท่อลมของตัวอย่าง ระบบท่อลมที่ 2 ได้แสดงไว้ในภาคผนวก ง

#### <u> ตัวอย่างระบบท่อลมที่ 3</u>

ตัวอย่างระบบท่อลมในหัวบ้อนี้ ผู้วิถัยได้ออกแบบระบบท่อลมที่ใช้ในห้องครัวบองร้านอาหาร โดยทั่วไป ซึ่งระบบท่อลมชนิดนี้มีลักษณะพิเศษ คือ จะมีหน้ากากดูดควัน (Hood) ที่ใช้สำหรับดูดควัน ที่เกิดอากการทำอาหาร ผ่านท่อลมไปทิ้งยังภายนอกอาคาร ซึ่งลักษณะแผ่นคลี่บองหน้ากากดูดควันจะมี ลักษณะเหมือนกับแผ่นคลี่บองบ้อต่อเปลี่ยนบนาดที่มีด้านทุกด้านเป็นด้านเอียง (Transition Joint with All Side Tapering) อะมีเพียงค่าความสูง (H) ของแผ่นคลี่ทั้งสองที่มีความแตกต่างกัน โดย ค่าความสูงบองแผ่นคลี่บ้อต่อเปลี่ยนบนาดจะถูกกำหนดโดยผลต่างบองค่าความยาวด้านกว้าง  $(\mathbf{W}_{\cdot} - \mathbf{W}_{\cdot})$ หรือ ค่าความยาวด้านลึก (D, - D,) ของท่อลม ซึ่งผู้ใช้ไม่สามารถกำหนดได้ด้วยตนเอง แต่สำหรับ ค่าความสูงบองหน้ากากดูดควัน (H) ผู้ใช้สามารถกำหนดได้ตามความเหมาะสมกับลักษณะบองงานที่จะ นำไปใช้ รูปร่างลักษณะของหน้ากากดูดควัน (Hood) เป็นดังรูป 4.2

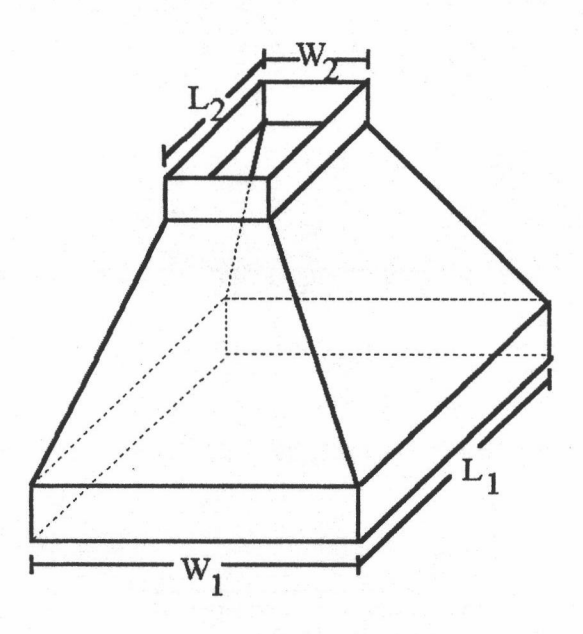

รูปที่ 4.2 ลักษณะบองหน้ากากดูดควัน (Hood)

โดยทั่วไปวัสดุที่ช่างท่อลมใช้ในการขึ้นรูปทำหน้ากากดูดควัน คือ อลูมิเนียม หรือ สเตนเลส ิสติล และ เลือกใช้เบอร์วัสดุที่มีความหนาค่อนข้างมาก เพราะลักษณะการใช้งานของหน้ากากดูดควัน ้ จะสัมผัสกับอากาศที่สกปรกซึ่งจะทำให้เกิดสนิมได้ง่าย และ การติดตั้งหน้ากากดดควันจะติดตั้งใกล้กับ ท่อทางดูดของพัดลม จึงจำเป็นต้องใช้วัสดุที่ไม่เป็นสนิมและมีความหนาค่อนข้างมาก

สำหรับในตัวอย่างระบบท่อลมที่ 3 อะประยุกต์ใช้สังกะสีในการแสดงแผ่นคลี่ของหน้ากาก ดูดควัน และใช้หลักเกณฑ์ในการเลือกเบอร์สังกะสีตามตารางที่ 4.9 ในตัวอย่างระบบท่อลมที่ 2 เพื่อ ใช้เป็นเกณฑ์ในการจัดกลุ่มเพื่อแสดงแผ่นคลี่ของระบบท่อลมทั้งหมดในตัวอย่างระบบท่อลมที่ 3

รายละเอียดต่าง ๆ ของข้อมูลในตัวอย่างระบบท่อลมที่ใช้ในการคำนวณหาอำนวนแผ่นสังกะสี ของตัวอย่างระบบท่อลมที่ 3 โดยวิธีการคำนวณที่ใช้ในปัจจุบัน มีดังนี้

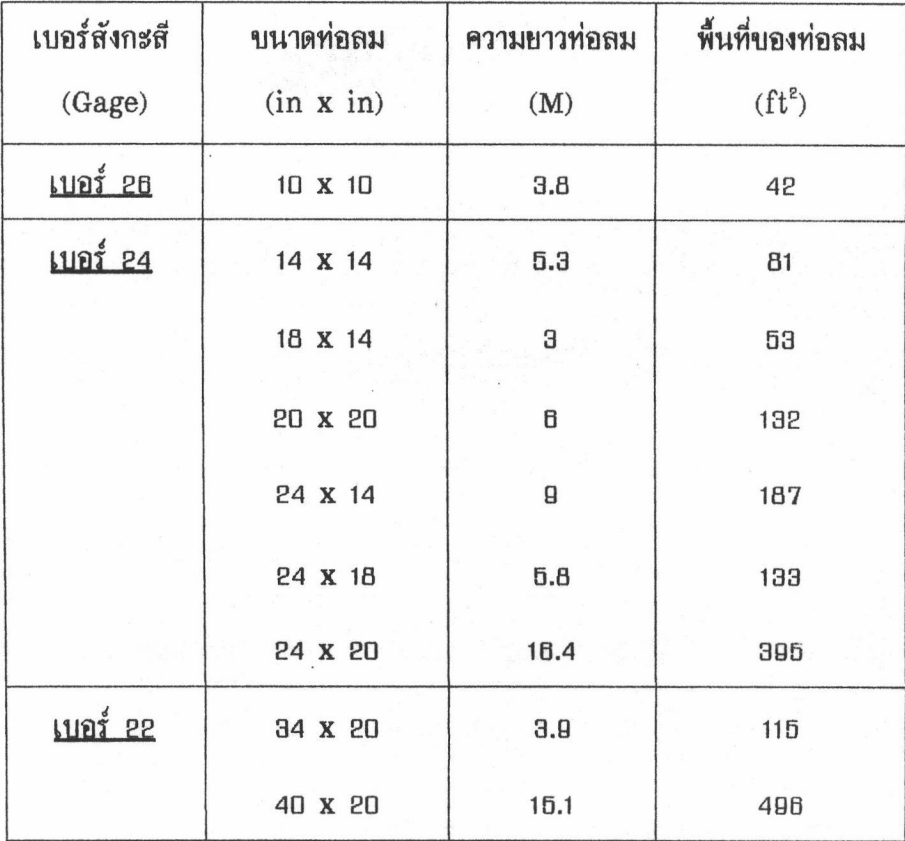

ตารางที่ 4.17 รายละเอียดบองบ้อมูลระบบท่อลมอากตัวอย่างระบบท่อลมที่ 3

ิจากตารางที่ 4.17 นำพื้นที่ที่คำนวณได้จากสมการ (4.1) มาคำนวณหาจำนวนแผ่นสังกะสื ที่ใช้สำหรับตัวอย่างระบบท่อลมที่ อ (ยกเว้นแผ่นสังกะสีที่ใช้ทำหน้ากากดูดลม) โดยการหารด้วยพื้นที่ ของแผ่นสังกะสีหนึ่งแผ่นซึ่งมีค่าเท่ากับ อ2 ตารางฟุต ผลลัพธ์ของบำนวนแผ่นสังกะสีทางอินตภาพที่ได้ คือ เบอร์ 26 = 2 แผ่น, เบอร์24 = 31 แผ่น, เบอร์ 22 = 19 แผ่น สำหรับรายละเอียดของข้อมูล หน้ากากดูดควันในตัวอย่างระบบท่อลมที่ 3 แสดงไว้ในตารางที่ 4.18 ดังนี้

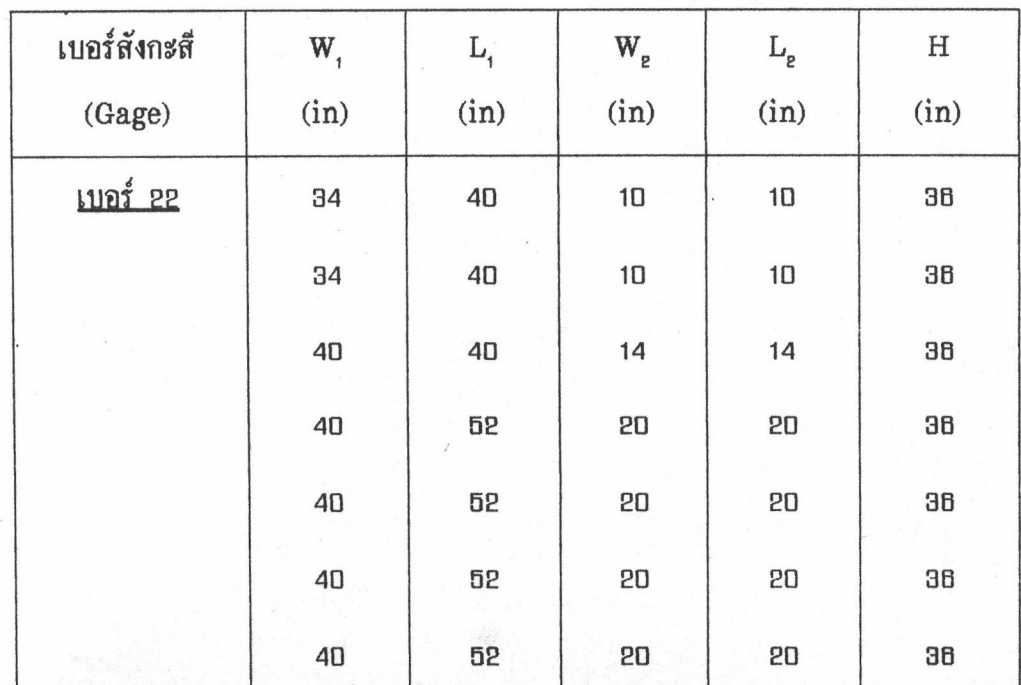

ตารางที่ 4.18 รายละเอียดของข้อมูลหน้ากากดูดควันอากตัวอย่างระบบท่อลมที่ 3

การคำนวณหาพื้นที่บองหน้ากากดูดควัน (Hood) จะใช้สูตรพื้นที่สี่เหลี่ยมผืนผ้าในการหาพื้นที่ ของแผ่นคลี่ทั้งสี่ด้าน โดยใช้ความกว้าง (W.), ความยาว (L, ) และความสูง (H) เป็นตัวแปรในสมการ คำนวณหาพื้นที่ มีรายละเอียดการคำนวณดังนี้

พื้นที่ทางอินตภาพบองหน้ากากดูดควันทั้งหมด =  $2 \times 2(34 + 40) \times 36 + 2(40 + 40) \times 36$ 

 $+4 \times 2(40 + 52) \times 36$ 

ตารางนิ้ว 42912

คิดเป็นอำนวนแผ่นสังกะสี = 9.31 utiu  $\approx$  10 uriu

ยลรวมของอำนวนแย่นสังกะสีทางอินตภาพที่ได้อากตารางที่ 4.17 และ อำนวนแย่นสังกะสี ทางถิ่นตภาพของหน้ากากดูดควัน ซึ่งคำนวณโดยวิธีที่ใช้ในปัจจุบัน และใช้เกณฑ์การเลือกเบอร์สังกะสี เช่นเดียวกับตัวอย่างระบบท่อลมที่ 2 ดังนั้น เบอร์สังกะสีที่ใช้สำหรับหน้ากากดูดควันในตัวอย่างนี้ คือ แผ่นสังกะสีเบอร์ 22 ผลรวมของจำนวนแผ่นสังกะสีทางจินตภาพแสดงไว้ในตารางที่ 4.19 ดังนี้

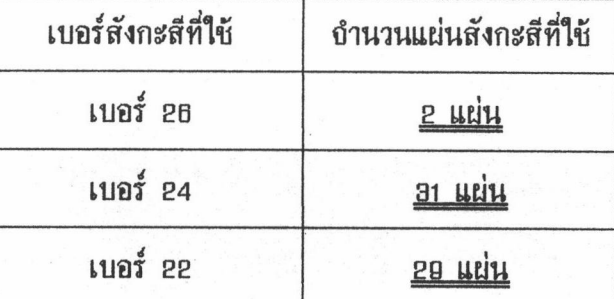

## 

และ เมื่อนำผลลัพธ์อำนวนแผ่นสังกะสีทางอินตภาพในตารางที่ 4.19 มาคำนวณหาอำนวน แผ่นสังกะสีที่ใช้จริง โดยการประมาณเพิ่มจากจำนวนแผ่นสังกะสีทางจินตภาพ เพื่อเผื่อจำนวนแผ่น แผ่นสังกะสีสำหรับการตัดเสีย และอื่น ๆ คิดเป็นเปอร์เชนต์เท่ากับ 27 % ผลลัพธ์ที่ได้ คือ สังกะสี เบอร์ 26 = 3 แผ่น, เบอร์ 24 = 39 แผ่น และ เบอร์ 22 = 37 แผ่น

ขั้นตอนต่อไปจะแสดงถึงลักษณะข้อมูลของชิ้นส่วนระบบท่อลมต่าง ๆ ที่จะนำไปใช้ในการ ระบบท่อลมที่ 3 โดยใช้โปรแกรมคอมพิวเตอร์ในการคำนวณและนำผลลัพธ์ที่ได้มาเปรียบเทียบกับผล ของอำนวนแผ่นสังกะสีทางอินตภาพในตารางที่ 4.19

1. รายละเอียดของข้อมูลในตัวอย่างระบบท่อลมที่ 3 ในส่วนของท่อลมตรงทั้งหมดที่ใช้ใน การคำนวณหารูปแบบแผ่นคลี่ และ เจำนวนแผ่นสังกะสีที่ใช้อริง โดยใช้โปรแกรมคอมพิวเตอร์ มีดังนี้

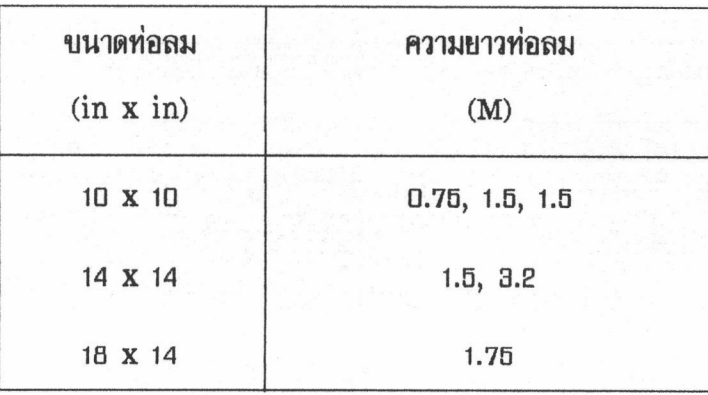

ตารางที่ 4.20 รายละเอียดของข้อมูลท่อลมตรงอากตัวอย่างระบบท่อลมที่ 3

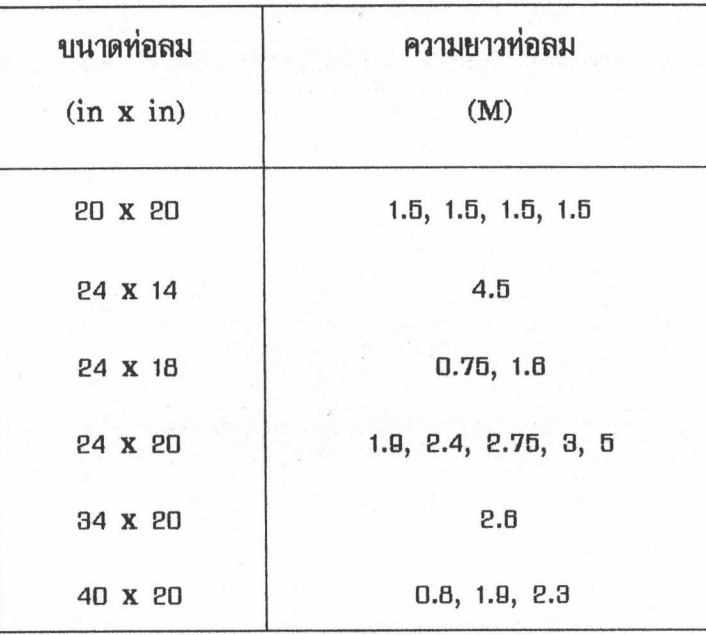

หลักเกณฑ์ในการเลือกเบอร์สังกะสีเป็นไปตามตารางที่ 4.อ สำหรับรูปแบบของตะเข็บ ที่ใช้ในตัวอย่างระบบท่อลมที่ 3 คือ แบบ Pittburgh เป็นตะเบ็บบ้าง (Longituditional Seam) ที่นิยมใช้ในการทำท่อลม มีค่าความยาวของตะเข็บข้างทั้งสองด้าน  $S_1 = \frac{3}{16}$  นิ้ว,  $S_2 = 1\frac{5}{16}$  นิ้ว และ สำหรับรูปแบบตะเข็บปลาย (Transverse Seam) จะใช้แบบ Drive Cleat สำหรับท่อลมที่มีค่า ความยาวด้านกว้างของท่อลม (W) น้อยกว่าหรือเท่ากับ อ. นิ้ว ซึ่งมีค่าความยาวของตะเข็บทั้งสองด้าน  $S_{a} = \frac{1}{2}$  นิ้ว,  $S_{4} = \frac{1}{2}$  นิ้ว และ ใช้แบบ Angle Slip สำหรับท่อลมที่มีค่าความยาวด้านกว้างของ ท่อลม (W) มากกว่า 30 นิ้ว - ซึ่งมีค่าความยาวของตะเข็บทั้งสองด้าน  $S_{a} = 1$  นิ้ว,  $S_{4} = 1$  นิ้ว

2. รายละเอียดของข้อมูลตัวอย่างระบบท่อลมที่ อ ในส่วนของข้อต่อเปลี่ยนขนาดที่ใช้ใน การเลือกชนิดของข้อต่อเปลี่ยนขนาด ผู้ใช้จะเลือกตามแบบของระบบท่อลม มีรายละเอียดดังนี้

ตารางที่ 4.21 รายละเอียดของข้อมูลข้อต่อเปลี่ยนขนาดจากตัวอย่างระบบท่อลมที่ 3

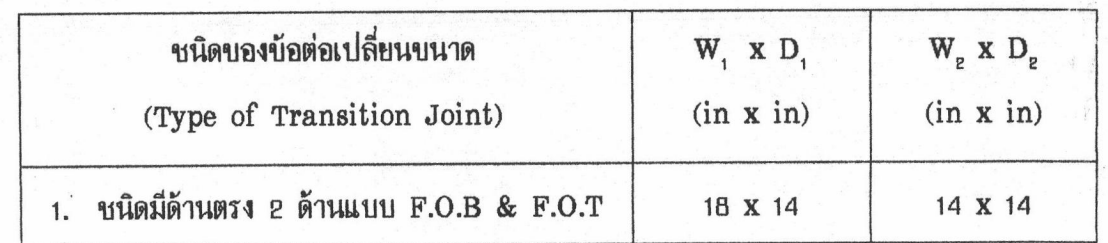

หลักเกณฑ์ในการเลือกเบอร์สังกะสีเป็นไปตามตารางที่ 4.9 สำหรับรูปแบบของตะเข็บ ที่ใช้ในตัวอย่างระบบท่อลมที่ 3 คือ แบบ Pittburgh เป็นตะเป็บบ้าง (Longituditional Seam) ที่นิยมใช้ในการทำท่อลม มีค่าความยาวของตะเข็บข้างทั้งสองด้าน  $S_1 = \frac{3}{16}$  นิ้ว,  $S_2 = 1\frac{5}{16}$  นิ้ว และ สำหรับรูปแบบตะเบ็บปลาย (Transverse Seam) อะใช้แบบ Drive Cleat สำหรับท่อลมที่มีค่า ความยาวด้านกว้างบองท่อลม (W) น้อยกว่าหรือเท่ากับ ออ นิ้ว ซึ่งมีค่าความยาวบองตะเบ็บทั้งสองด้าน  $S_{a} = \frac{1}{2}$  นั้ว,  $S_{4} = \frac{1}{2}$  นั้ว และ ใช้แบบ Angle Slip สำหรับท่อลมที่มีค่าความยาวด้านกว้างของ ท่อลม (W) มากกว่า ออ นิ้ว ซึ่งมีค่าความยาวของตะเข็บทั้งสองด้าน  $\mathrm{S_{_{3}}}=1$  นิ้ว,  $\mathrm{S_{_{4}}}=1$  นิ้ว

3. รายละเอียดของข้อมูลตัวอย่างระบบท่อลมที่ 2 ในส่วนของข้อต่อเปลี่ยนรูปที่สำหรับ การเลือกชนิดของข้อต่อเปลี่ยนรูป ผู้ใช้อะเลือกตามแบบของระบบท่อลม มีรายละเอียดดังนี้

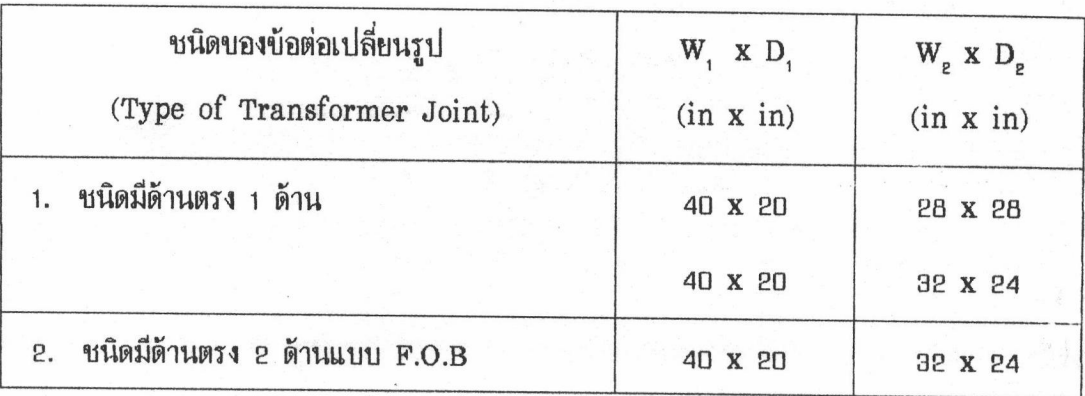

ตารางที่ 4.22 รายละเอียดของข้อมูลข้อต่อเปลี่ยนรูปอากตัวอย่างระบบท่อลมที่ 3

หลักเกณฑ์ในการเลือกเบอร์สังกะสีเป็นไปตามตารางที่ 4.9 สำหรับรูปแบบของตะเข็บ ที่ใช้ในตัวอย่างระบบท่อลมที่ 3 คือ แบบ Pittburgh เป็นตะเข็บข้าง (Longituditional Seam) ที่นิยมใช้ในการทำท่อลม มีค่าความยาวของตะเข็บข้างทั้งสองด้าน  $S_{\tau} = \frac{3}{16}$  นิ้ว,  $S_{\rm g} = 1\frac{5}{16}$  นิ้ว และ สำหรับรูปแบบตะเบ็บปลาย (Transverse Seam) อะใช้แบบ Drive Cleat สำหรับท่อลมที่มีค่า ความยาวด้านกว้างบองท่อลม (W) น้อยกว่าหรือเท่ากับ อ<sub>0</sub> นิ้ว ซึ่งมีค่าความยาวบองตะเข็บทั้งสองด้าน  $S_{a} = \frac{1}{2}$  นิ้ว,  $S_{4} = \frac{1}{2}$  นิ้ว และ ใช้แบบ Angle Slip สำหรับท่อลมที่มีค่าความยาวด้านกว้างของ ท่อลม (W) มากกว่า 30 นิ้ว - ซึ่งมีค่าความยาวของตะเข็บทั้งสองด้าน  $\mathrm{S}_{\mathrm{a}}=$  1 นิ้ว,  $\mathrm{S}_{\mathrm{a}}=$  1 นิ้ว

4. รายละเอียดของข้อมูลในตัวอย่างระบบท่อลมที่ 3 ในส่วนของหน้ากากดูดควันที่ใช้เป็น

ข้อมูลในการคำนวณหารูปแบบแผ่นคลี่ และจำนวนแผ่นสังกะสีที่คำนวณโดยใช้โปรแกรมคอมพิวเตอร์ มีรายละเอียดดังนี้

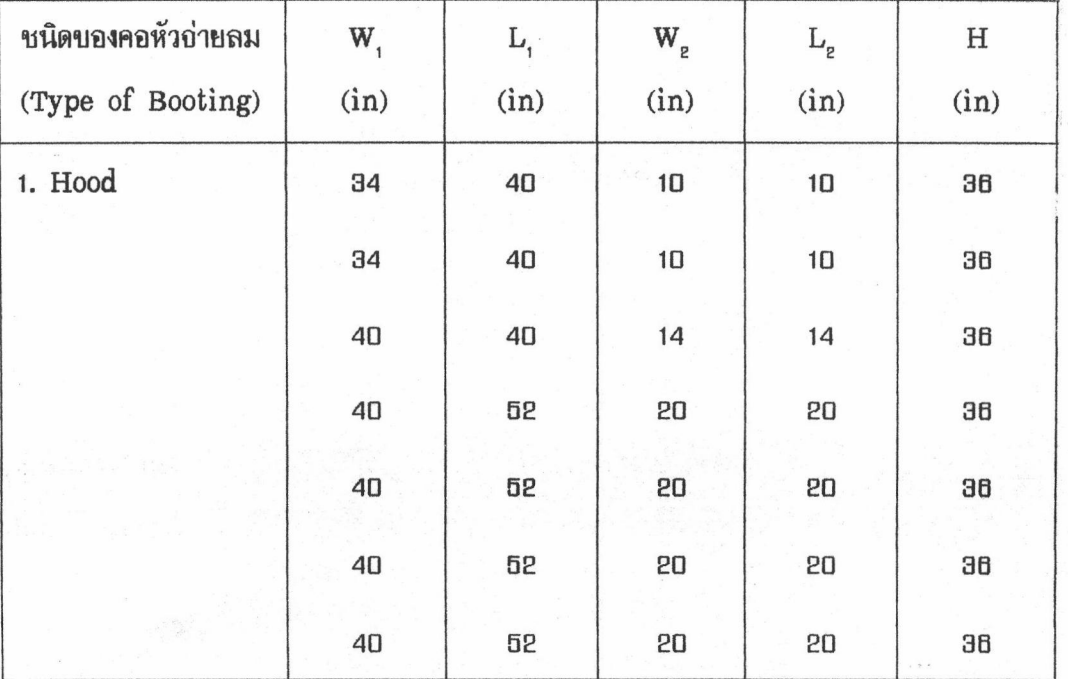

ตารางที่ 4.23 รายละเอียดของข้อมูลหน้ากากดูดควันอากตัวอย่างระบบท่อลมที่ 3

หลักเกณฑ์ในการเลือกเบอร์สังกะสีเป็นไปตามตารางที่ 4.9 สำหรับรูปแบบของตะเข็บ ที่ใช้สำหรับหน้ากากดูดควัน (Hood) คือ แบบ Pittburgh เป็นตะเข็บข้าง (Longituditional Seam) ที่นิยมใช้ทำท่อลมมีค่าความยาวของตะเขีบข้างทั้งสองด้าน  $S_1 = \frac{3}{16}$  นิ้ว,  $S_2 = 1\frac{3}{16}$  นิ้ว และ สำหรับรูปแบบตะเข็บปลาย (Transverse Seam) จะใช้แบบ Rivet Lap สำหรับการทำคะเข็บ ระหว่างหน้ากากดูดควันกับส่วนของขอบฐาน (Collar) ซึ่งมีค่าความยาวตะเข็บทั้งสองด้าน  $S_a = \frac{1}{2}$  นิ้ว,  $S_4 = \frac{1}{2} \hat{u} \hat{u}$ 

รายละเอียดต่าง ๆ ของข้อมูลในตัวอย่างระบบท่อลมที่ 3 ที่กล่าวมาข้างต้น เป็นข้อมูล ซึ่งโปรแกรมคอมพิวเตอร์จะนำไปประมวลผลโดยแบ่งการคำนวณออกเป็น 2 ส่วน คือ ส่วนของท่อลม ตรง และส่วนของข้อต่อเปลี่ยนขนาด (Transition), ข้อต่อเปลี่ยนรูป (Transformer) และ คอหัว ิ อากนั้นโปรแกรมคอมพิวเตอร์อะแสดงรูปแบบแผ่นคลี่ของชิ้นส่วนท่อลมต่าง ๆ ถ่ายลม (Booting) ลงบนแผ่นสังกะสีอำลองทางออภาพ และผู้ใช้สามารถพิมพ์ผลลัพธ์ดังกล่าวออกมาทางเครื่องพิมพ์ ซึ่ง มาตราส่วนของรูปแบบแผ่นคลี่อำลองที่ได้ต่อรูปแบบแผ่นคลี่อริง คือ 1 เชนติเมตร ต่อ ย นิ้ว และ

ในยลลัพธ์ดังกล่าวได้บอกถึงขนาดความยาวต่าง ๆ ที่อำเป็นในการนำไปสร้างแย่นคลี่ลงบนแย่นสังกะสี ้จริง เพื่ออำนวยความสะดวกในการสร้างท่อลม

ในส่วนของท่อโค้งและท่อแยกที่ใช้ใน การคำนวณหาอำนวนแผ่นสังกะสีที่ใช้อริง ซึ่งคำนวณโดยใช้สมการ (3.38), (3.37), (3.38), (3.39) ชึ่งเป็นสมการทางคณิตศาสตร์ที่ใช้ในโปรแกรมคอมพิวเตอร์ มีรายละเอียดของข้อมูล ดังนี้

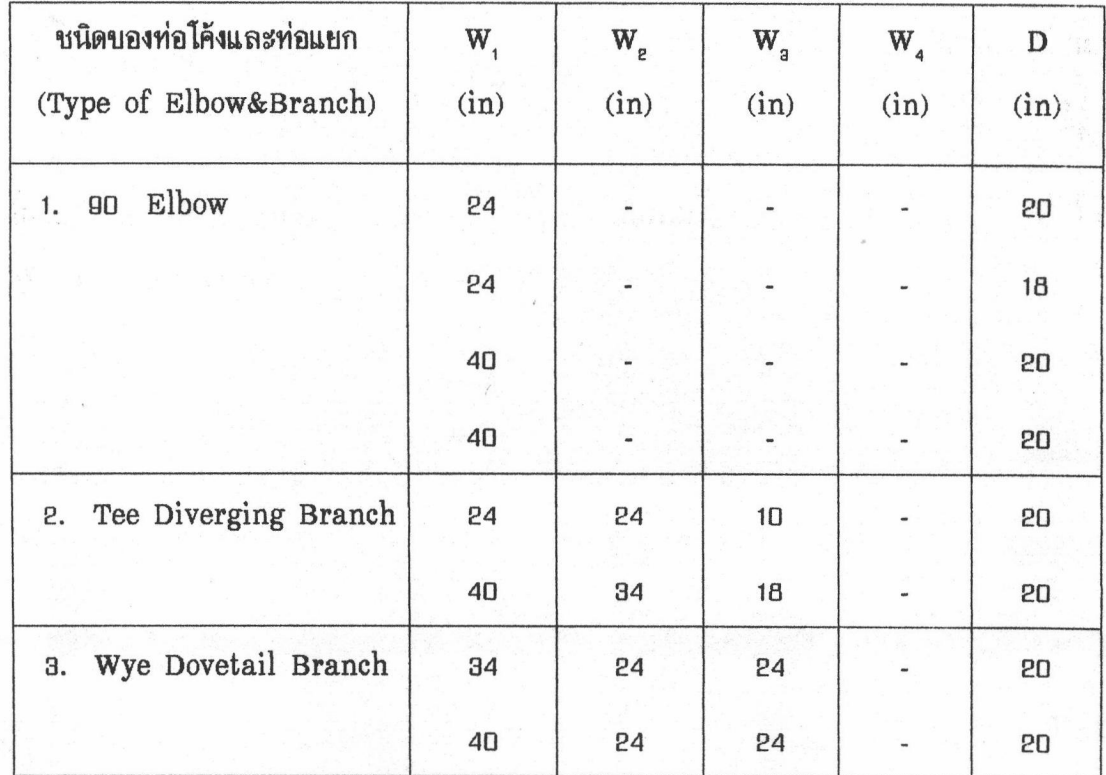

ตารางที่ 4.24 รายละเอียดของข้อมูลท่อโค้งและท่อแยกจากตัวอย่างระบบท่อลมที่ 3

หลักเกณฑ์ในการเลือกเบอร์สังกะสีเป็นไปตามตารางที่ 4.9 สำหรับรูปแบบของตะเข็บ ที่ใช้ในตัวอย่างระบบท่อลมที่ 3 คือ แบบ Pittburgh เป็นตะเข็บข้าง (Longituditional Seam) ที่นิยมใช้ในการทำท่อลม มีค่าความยาวของตะเข็บข้างทั้งสองด้าน  $S_1 = \frac{3}{16}$  นิ้ว,  $S_2 = 1\frac{5}{16}$  นิ้ว และ สำหรับรูปแบบตะเข็บปลาย (Transverse Seam) อะใช้แบบ Drive Cleat สำหรับท่อลมที่มีค่า ความยาวด้านกว้างของท่อลม (W) น้อยกว่าหรือเท่ากับ 30 นิ้ว ซึ่งมีค่าความยาวของตะเข็บทั้งสองด้าน  $S_a = \frac{1}{2}$  นิ้ว,  $S_4 = \frac{1}{2}$  นิ้ว และ ใช้แบบ Angle Slip สำหรับท่อลมที่มีค่าความยาวด้านกว้างของ ห่อลม (W) มากกว่า ออ นิ้ว - ซึ่งมีค่าความยาวของตะเข็บทั้งสองด้าน  $\mathrm{S}_{_{3}}$  = 1 นิ้ว,  $\mathrm{S}_{_{4}}$  = 1 นิ้ว

้ป้อนข้อมลของท่อโค้งและท่อแยกลงในโปรแกรมคอมพิวเตอร์ เพื่อคำนวณหาอำนวน แผ่นสังกะสีสำหรับท่อโค้งและท่อแยกในตัวอย่างระบบท่อลมที่ 3 ซึ่งสมการทางคณิตศาสตร์ที่ใช้ในการ คำนวณบองโปรแกรมคอมพิวเตอร์ คือ สมการ (3.36), (3.37), (3.38) และ (3.39) ผลลัพธ์ที่ได้ คือ 

#### การเปรียบเทียบและการวิเคราะห์ผลลัพธ์จากตัวอย่างระบบท่อลมที่ 3

ิจากการประมวลผลโดยใช้โปรแกรมคอมพิวเตอร์ของตัวอย่างระบบท่อลมที่ 3 ซึ่งได้แสดง ยลลัพธ์ของรูปแบบแย่นคลี่ท่อลมและจำนวนแย่นสังกะสีที่ใช้ ไว้ในส่วนท้ายของตัวอย่างระบบท่อลมนี้ โดยอำแนกผลลัพธ์ดังกล่าวตามเบอร์สังกะสีและลักษณะของชิ้นส่วนท่อลม ดังนั้น อำนวนแผ่นสังกะสี ทั้งหมดที่ใช้ในตัวอย่างระบบท่อลมที่ 3 ซึ่งคำนวณโดยโปรแกรมคอมพิวเตอร์ มีผลสรุปดังนี้

# ตารางที่ 4.25 ถ้านวนแผ่นสังกะสีทั้งหมดที่ใช้ในตัวอย่างระบบท่อลมที่ 3 ซึ่งคำนวณโดยใช้โปรแกรม คอมพิวเตอร์

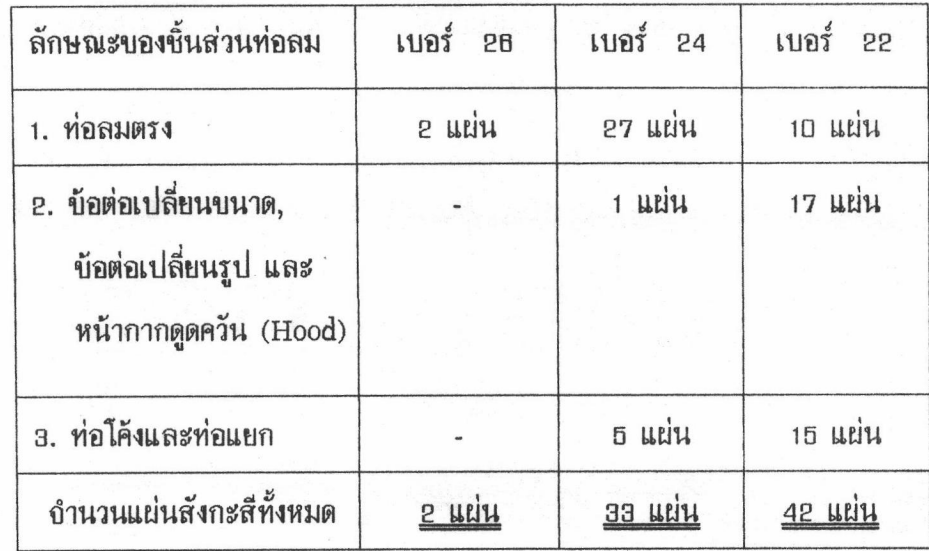

้เมื่อนำยลลัพธ์ถากตารางที่ 4.25 ซึ่งเป็นยลที่ได้อากการคำนวณโดยใช้โปรแกรมคอมพิวเตอร์ มาเปรียบเทียบกับจำนวนแผ่นสังกะสีซึ่งคำนวณโดยวิธีที่ใช้ในปัจจุบัน ผลการเปรียบเทียบแสดงไว้ใน ตารางที่ 4.28 ดังนี้

ตารางที่ 4.28 ผลการเปรียบเทียบระหว่างจำนวนแผ่นสังกะสีซึ่งคำนวณโดยวิธีที่ใช้ในปัจจุบัน กับ ่ จำนวนแผ่นสังกะสีซึ่งคำนวณโดยใช้โปรแกรมคอมพิวเตอร์ สำหรับตัวอย่างระบบ ท่อลมที่ 3

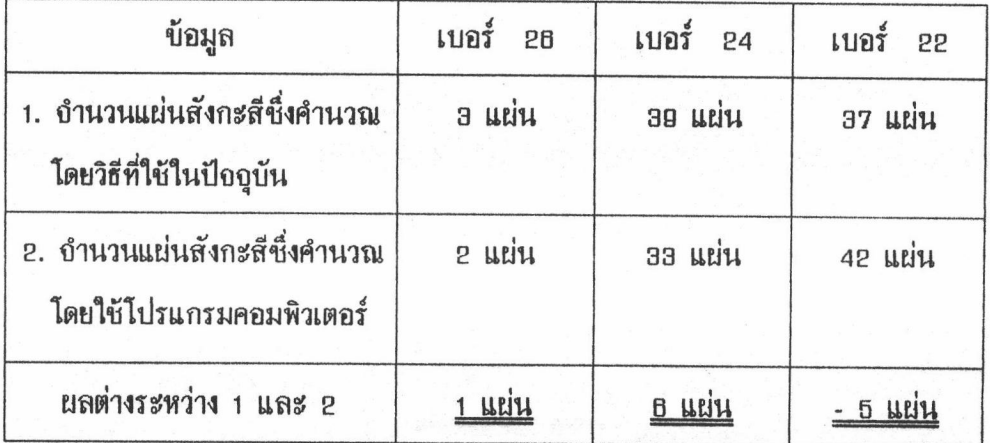

การวิเคราะห์ผลลัพธ์อากตารางที่ 4.26 สำหรับผลต่างระหว่างอำนวนแผ่นสังกะสีชึ่งคำนวณ โดยวิธีที่ใช้ปัจจุบัน และ จำนวนแผ่นสังกะสีซึ่งคำนวณโดยโปรแกรมคอมพิวเตอร์ ของแผ่นสังกะสีทั้ง สามเบอร์ อะมีลักษณะการวิเคราะห์และสรุปผลเช่นเดียวกันกับการวิเคราะห์ในตัวอย่างระบบท่อลมที่ 1 เนื่องอากสาเหตุที่ทำให้เกิดผลลัพธ์ตามตารางที่ 4.28 เกิดมาอากสาเหตุเดียวกัน คือ อัตราส่วนของ ค่ายลต่างความยาวด้านกว้าง  $(\bf{W}^{}_{1}$  -  $\bf{W}^{}_{2})$  หรือ ด้านลิก  $(\bf{D}^{}_{1}$  -  $\bf{D}^{}_{2})$  ของข้อต่อเปลี่ยนขนาดและข้อต่อ เปลี่ยนรูป รวมทั้งค่าความยาวรัคมี (R) ของท่อโค้งและท่อแยกที่ใช้ในโปรแกรมคอมพิวเตอร์ซึ่งยึดถือ ตามมาตราฐานบอง SMACNA มีความแตกต่างไปอากค่าที่ใช้ในการทำท่อลมอริงดังที่กล่าวไว้โดย ละเอียดในตัวอย่างระบบท่อลมที่ 1 สำหรับรูปแบบแผ่นคลี่ซิ้นส่วนต่าง ๆ ของท่อลม และ บำนวน แผ่นสังกะสีที่ใช้ในตัวอย่างระบบท่อลมที่ 3 ได้แสดงไว้โดยละเอียดในภาคผนวก ง